# C Header Files

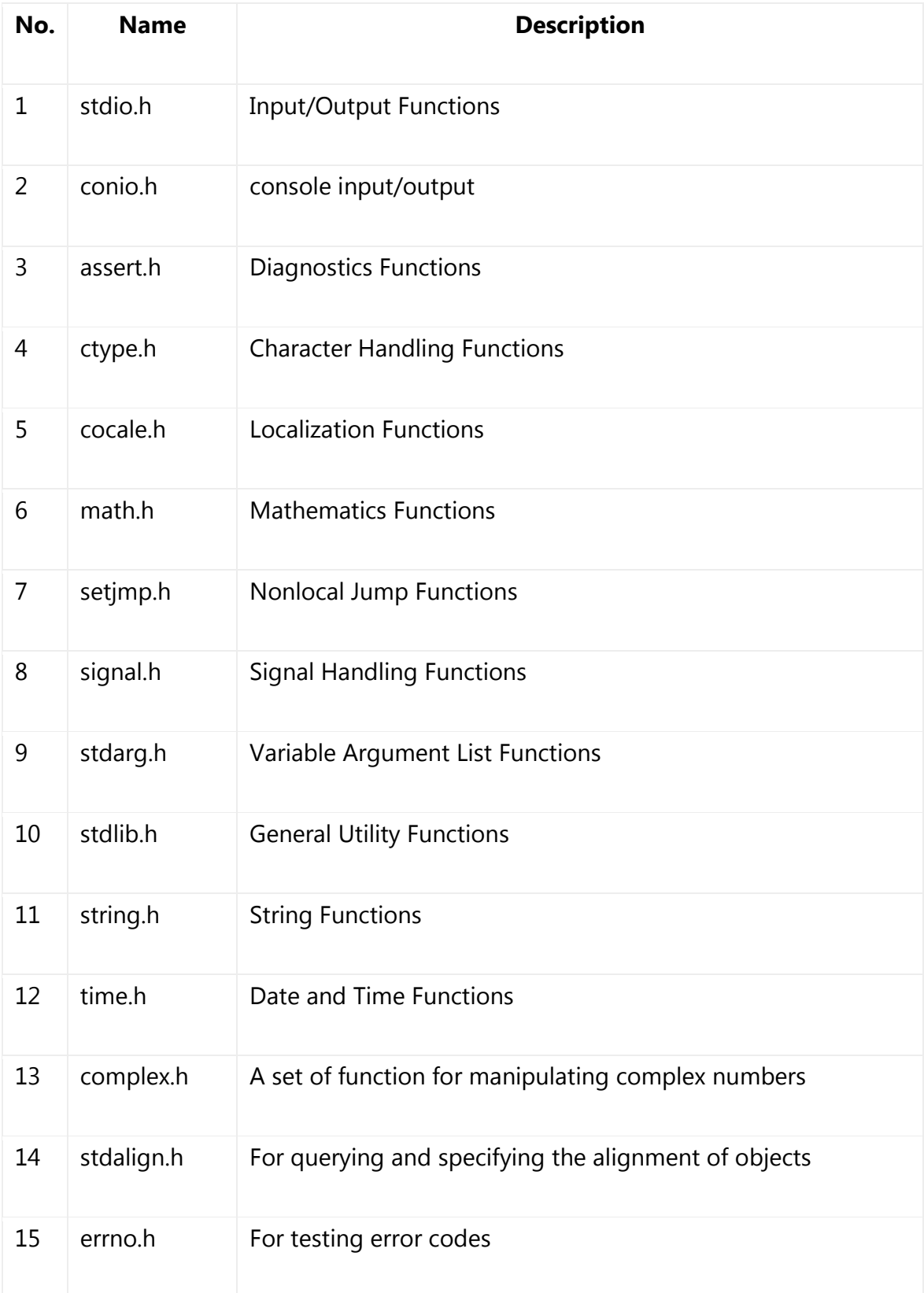

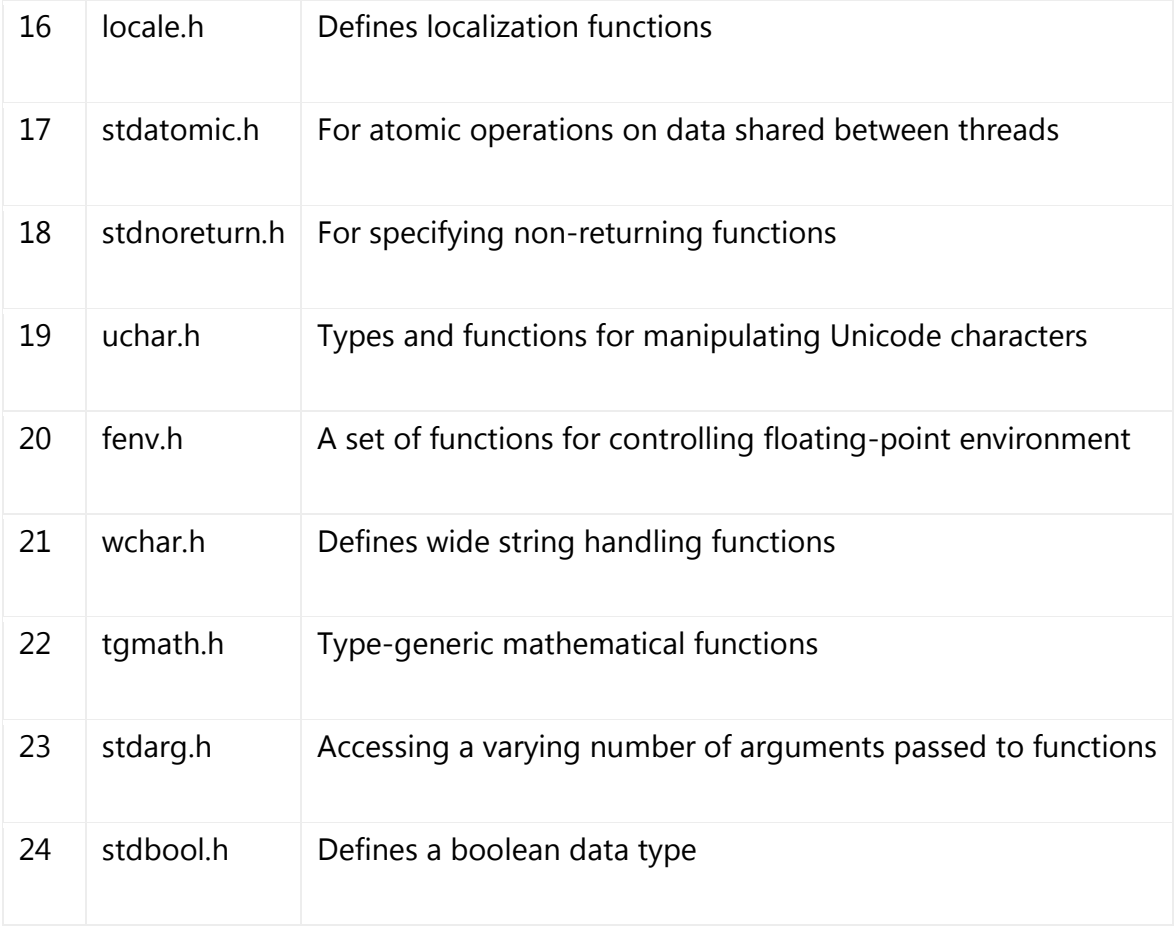

#### **C – stdio.h library functions**

All C inbuilt functions which are declared in stdio.h header file are given below. The source code for stdio.h header file is also given below for your reference.

### *LIST OF INBUILT C FUNCTIONS IN STDIO.H FILE:*

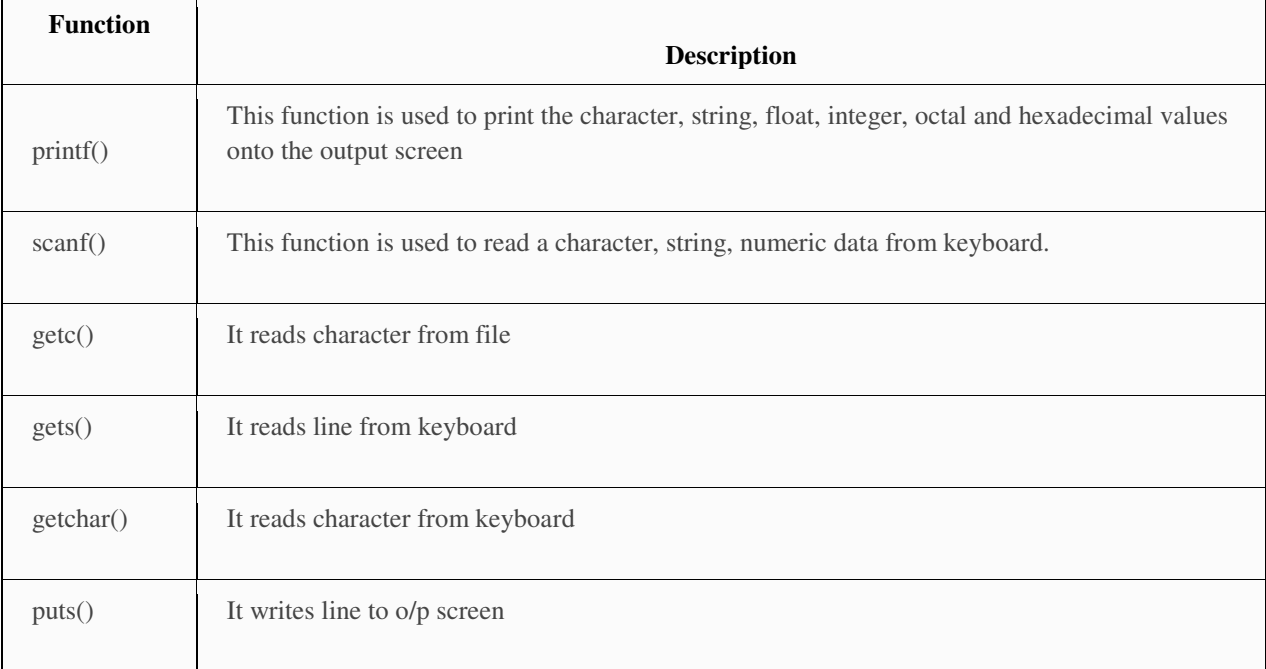

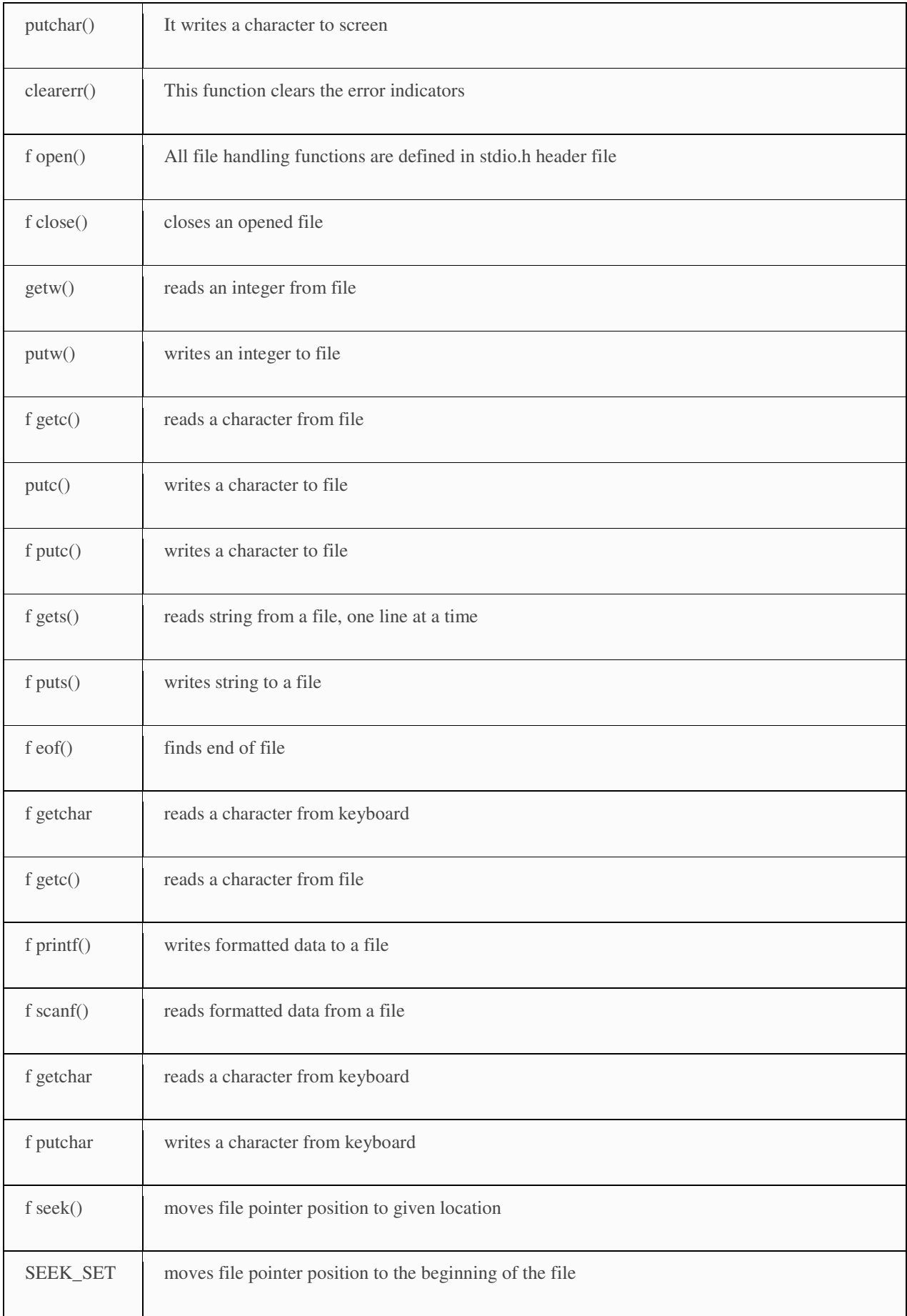

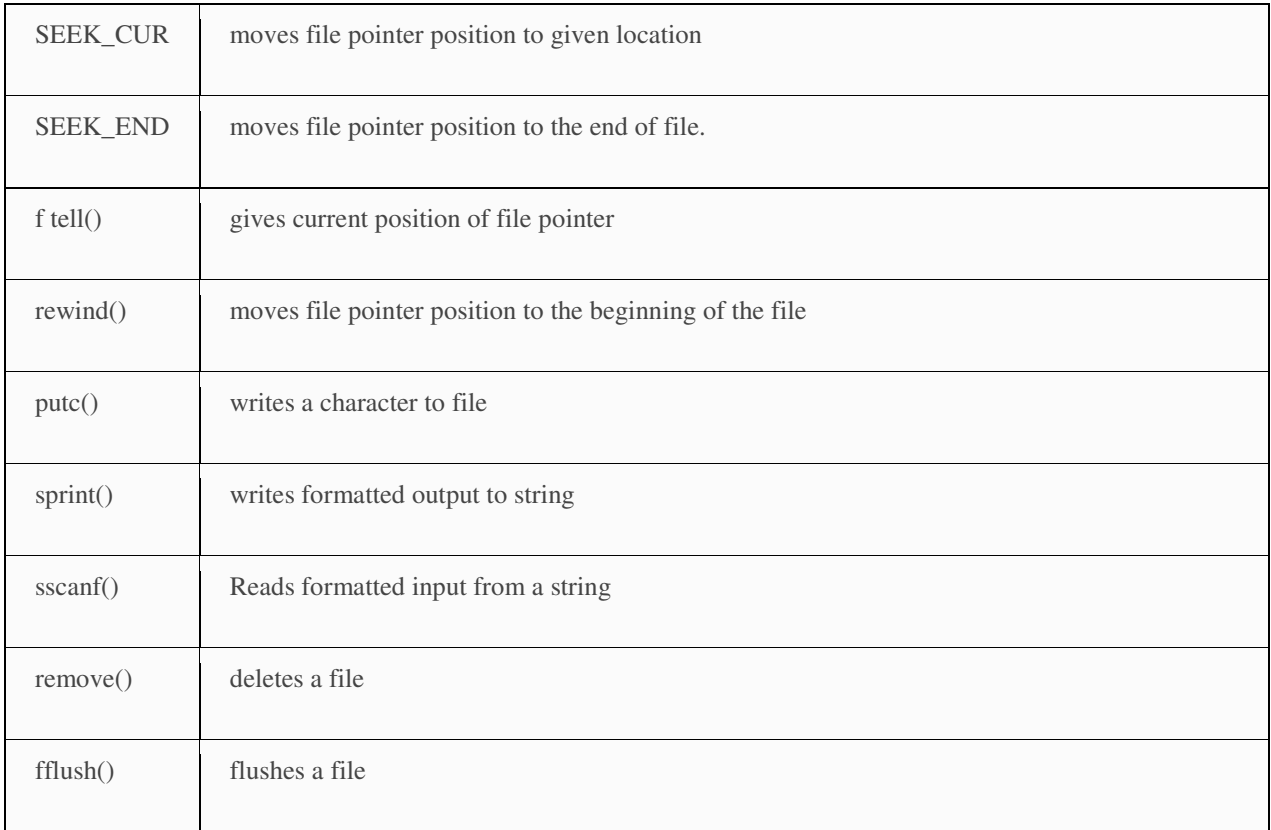

#### **C – conio.h library functions**

All C inbuilt functions which are declared in conio.h header file are given below. The source code for conio.h header file is also given below for your reference.

#### *LIST OF INBUILT C FUNCTIONS IN CONIO.H FILE:*

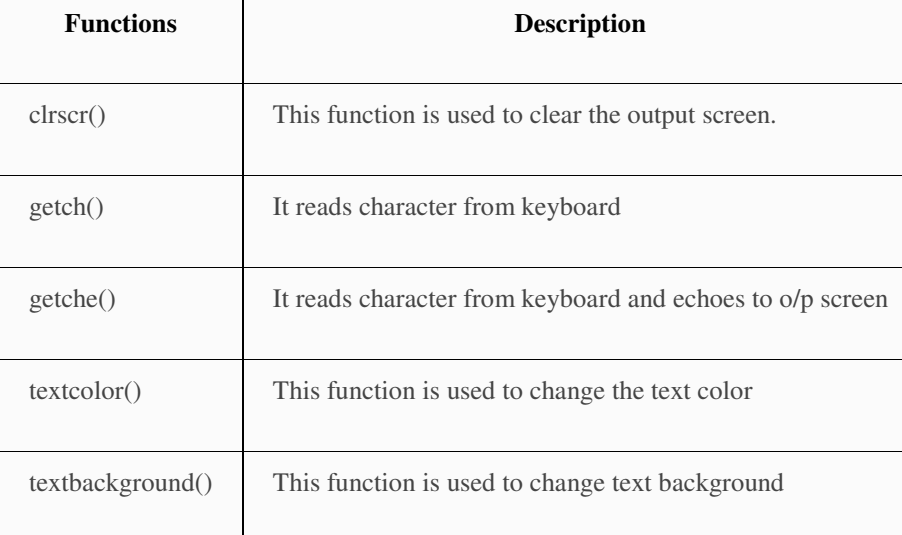

# C Library - <assert.h>

The **assert.h** header file of the C Standard Library provides a macro called **assert** which can be used to verify assumptions made by the program and print a diagnostic message if this assumption is false.

The defined macro **assert** refers to another macro **NDEBUG** which is not a part of <assert.h>. If NDEBUG is defined as a macro name in the source file, at the point where  $\langle$  assert.h $>$  is included, the **assert** macro is defined as follows −

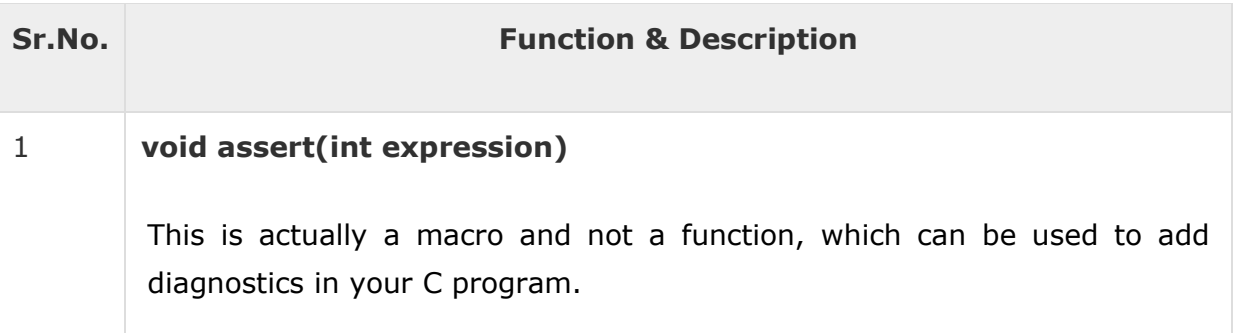

# C Library - <ctype.h>

The ctype.h header file of the C Standard Library declares several functions that are useful for testing and mapping characters.

All the functions accepts int as a parameter, whose value must be EOF or representable as an unsigned char.

All the functions return non-zero (true) if the argument c satisfies the condition described, and zero(false) if not.

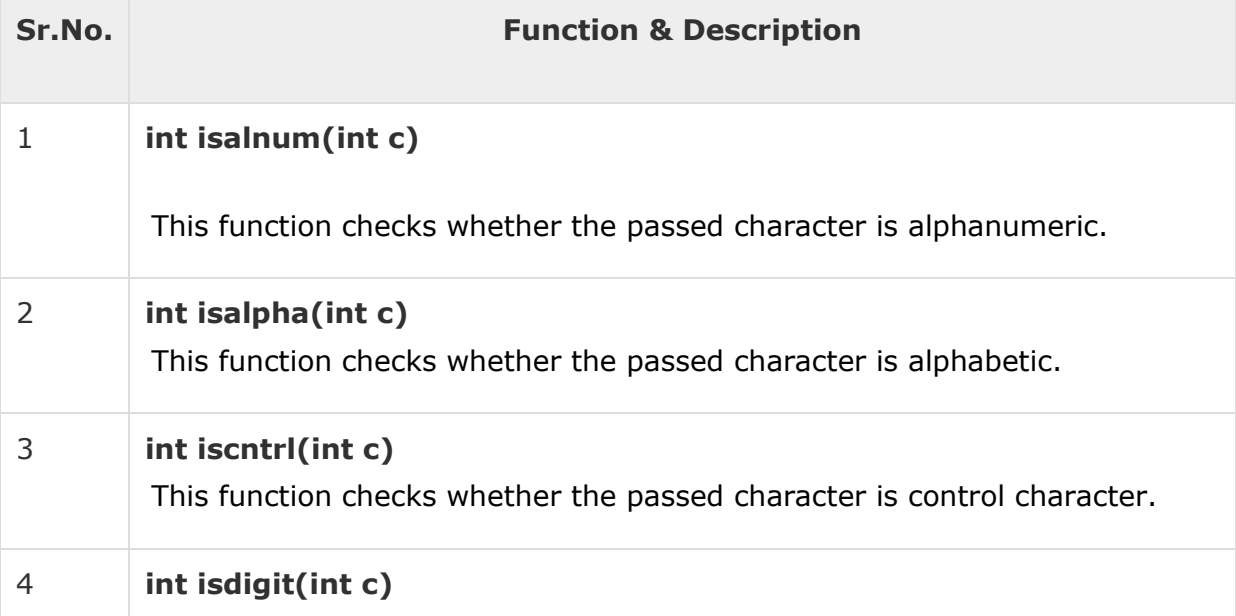

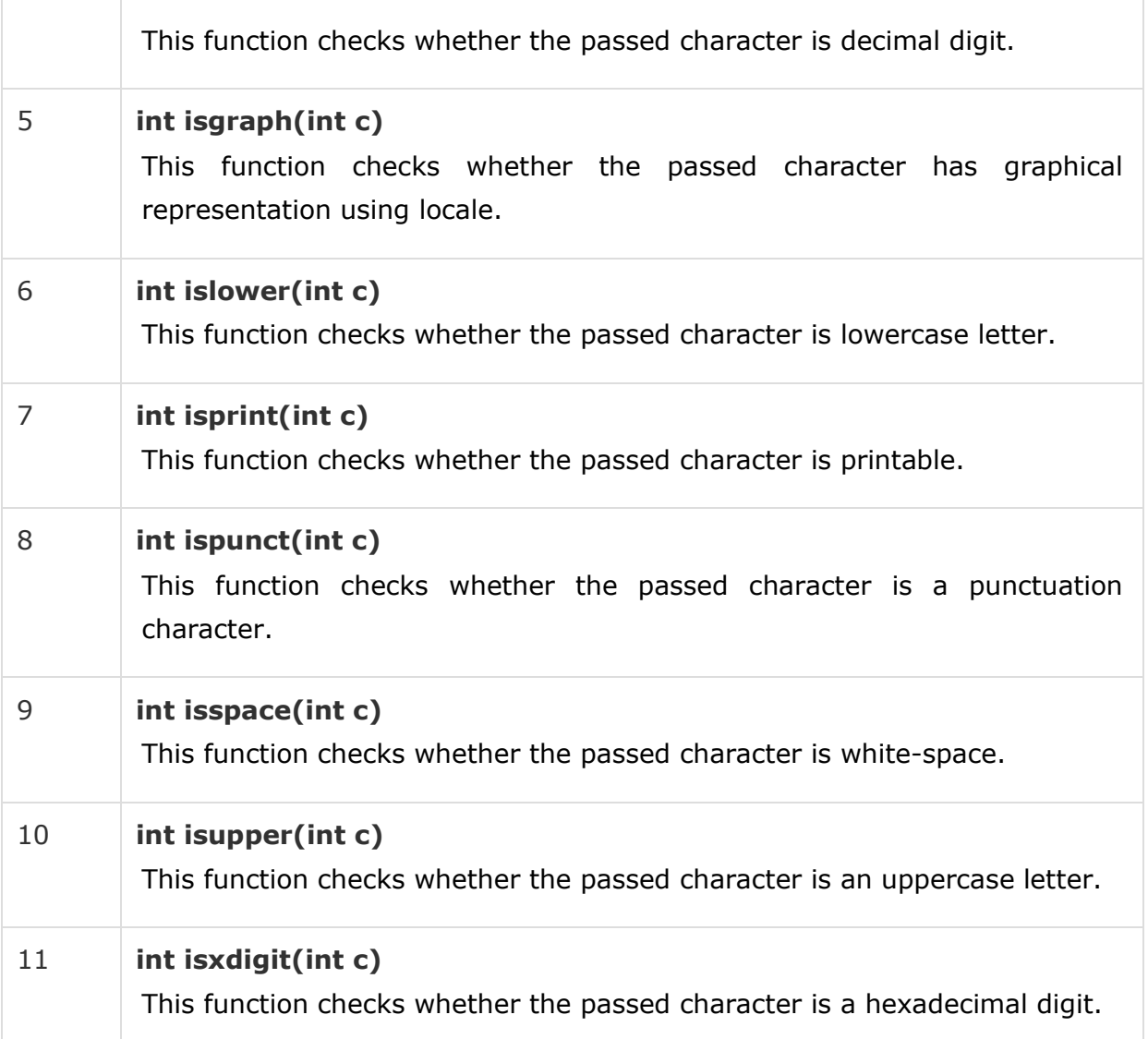

The library also contains two conversion functions that accepts and returns an "int".

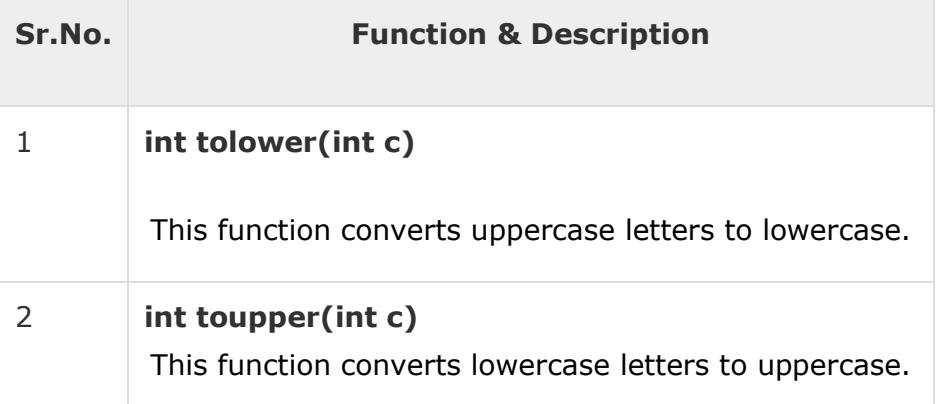

# C Library - <locale.h>

The locale.h header defines the location specific settings, such as date formats and currency symbols. You will find several macros defined along with an important structure struct Iconv and two important functions listed below.

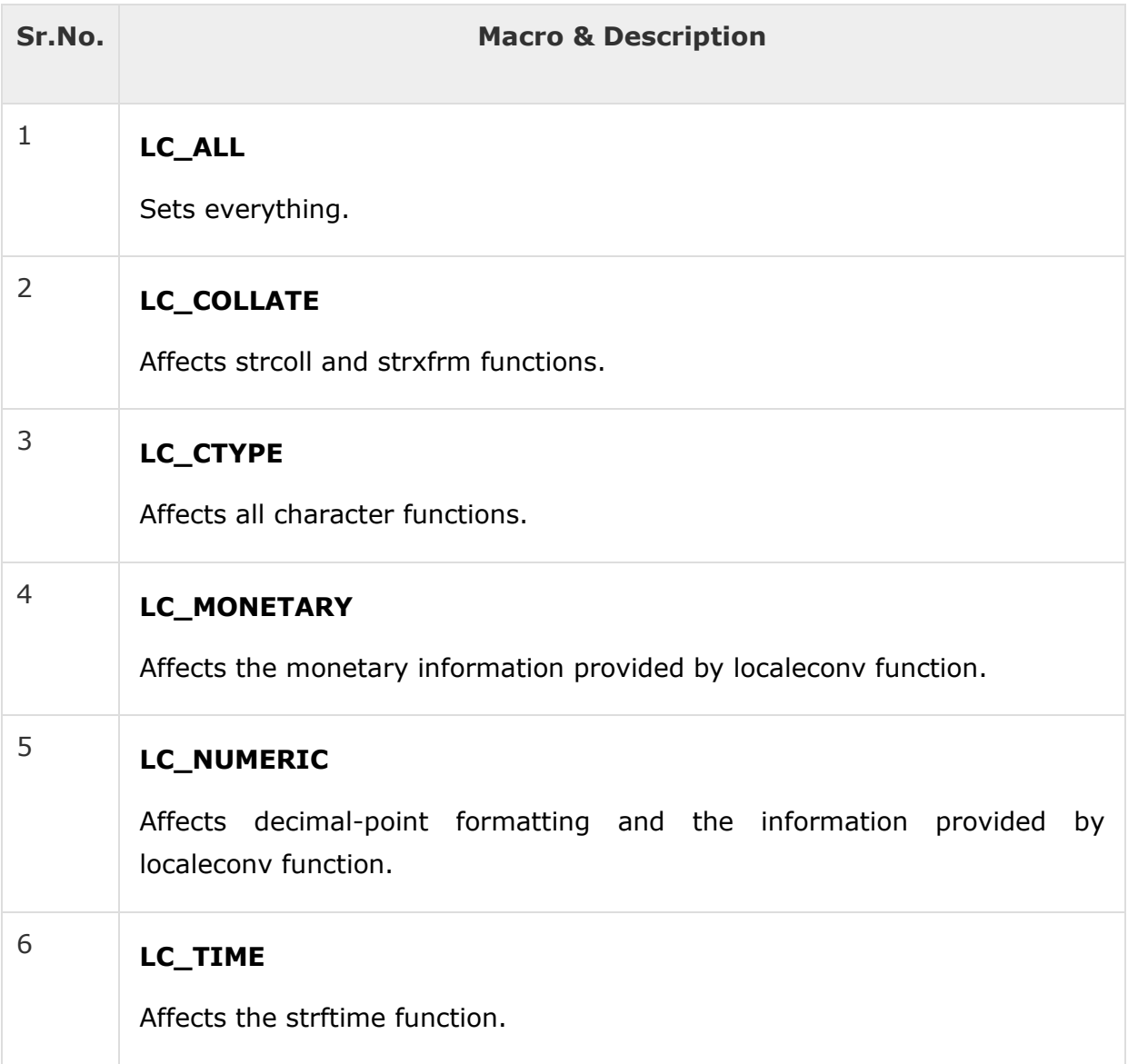

### Library Functions

Following are the functions defined in the header locale.h −

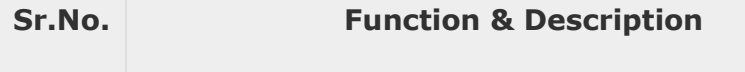

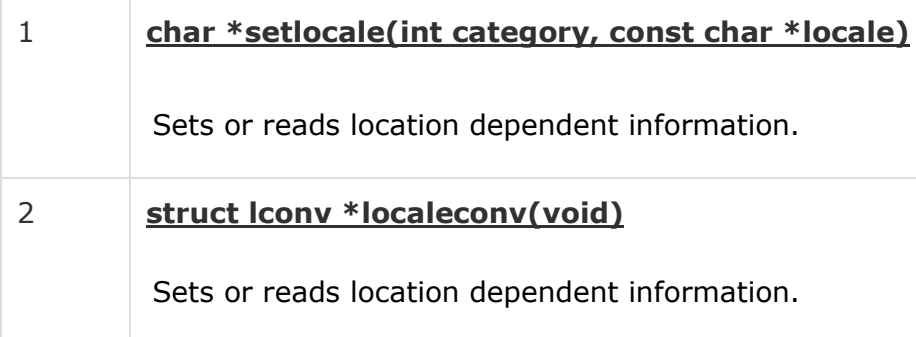

#### **C – math.h library functions**

All C inbuilt functions which are declared in math.h header file are given below. The source code for math.h header file is also given below for your reference.

#### *LIST OF INBUILT C FUNCTIONS IN MATH.H FILE:*

- "math.h" header file supports all the mathematical related functions in C language. All the arithmetic functions used in C language are given below.
- Click on each function name below for detail description and example programs.

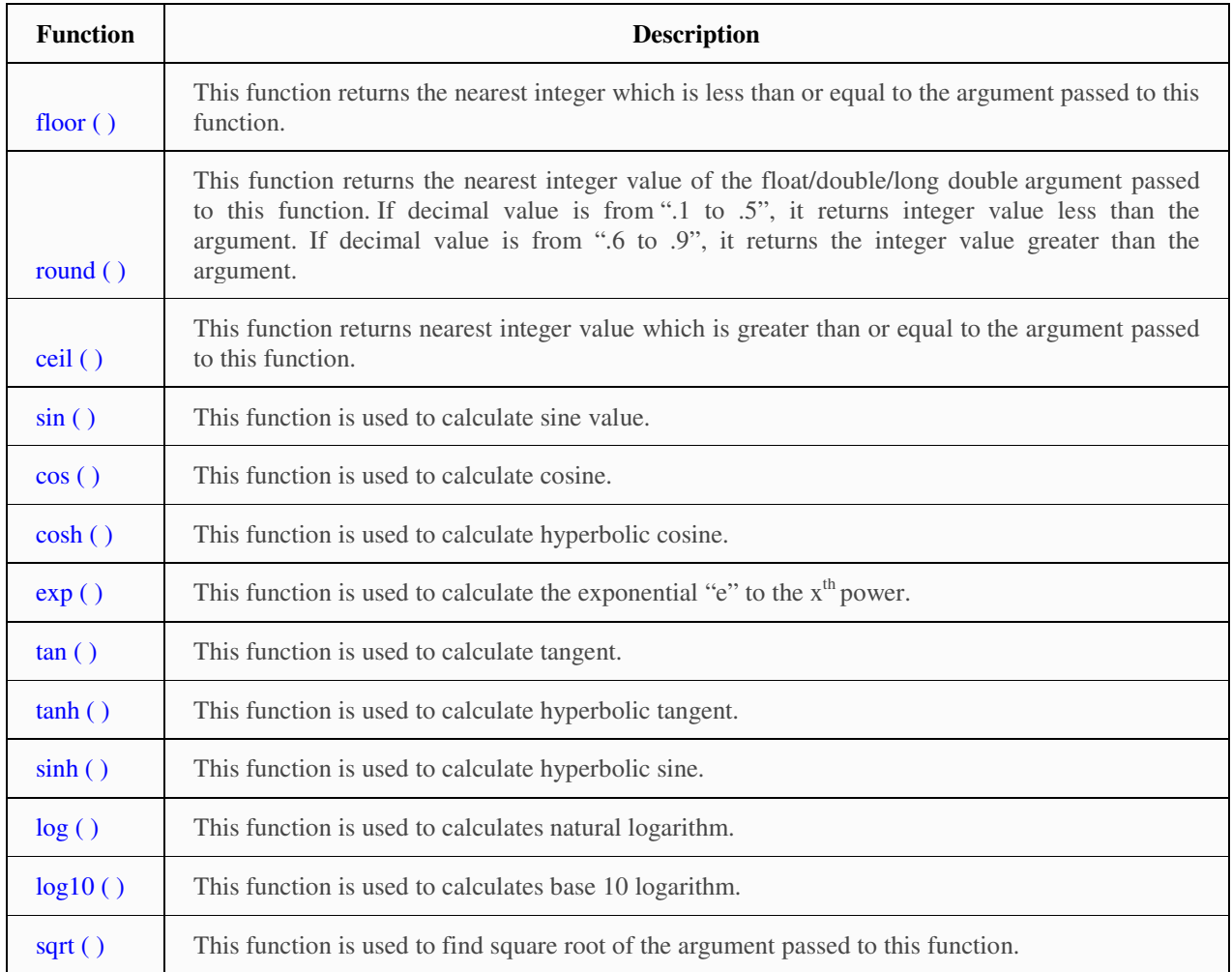

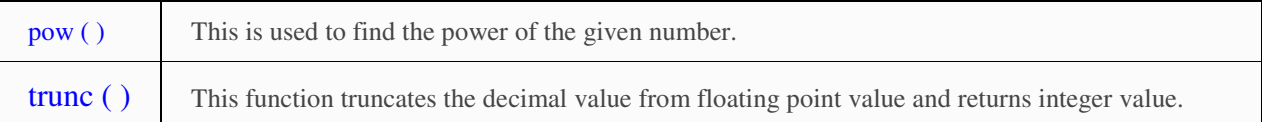

# C Library - <setjmp.h>

The setjmp.h header defines the macro setjmp(), one function longjmp(), and one variable type jmp\_buf, for bypassing the normal function call and return discipline.

### Library Variables

Following is the variable type defined in the header setjmp.h −

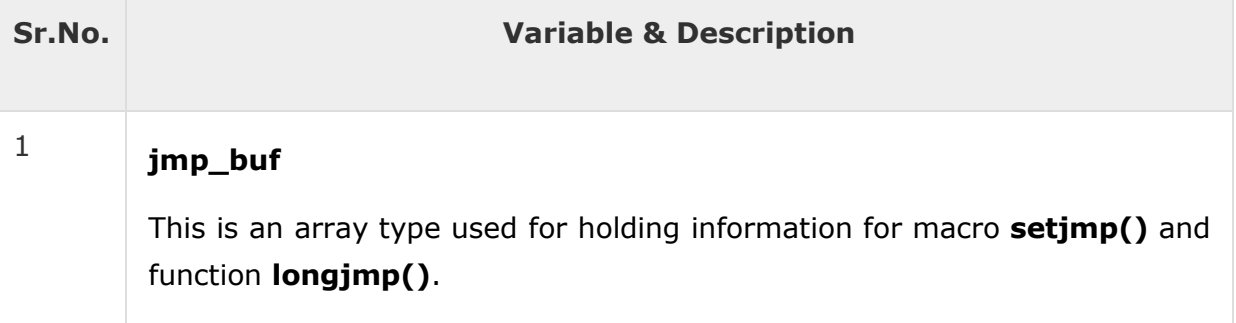

### Library Macros

There is only one macro defined in this library −

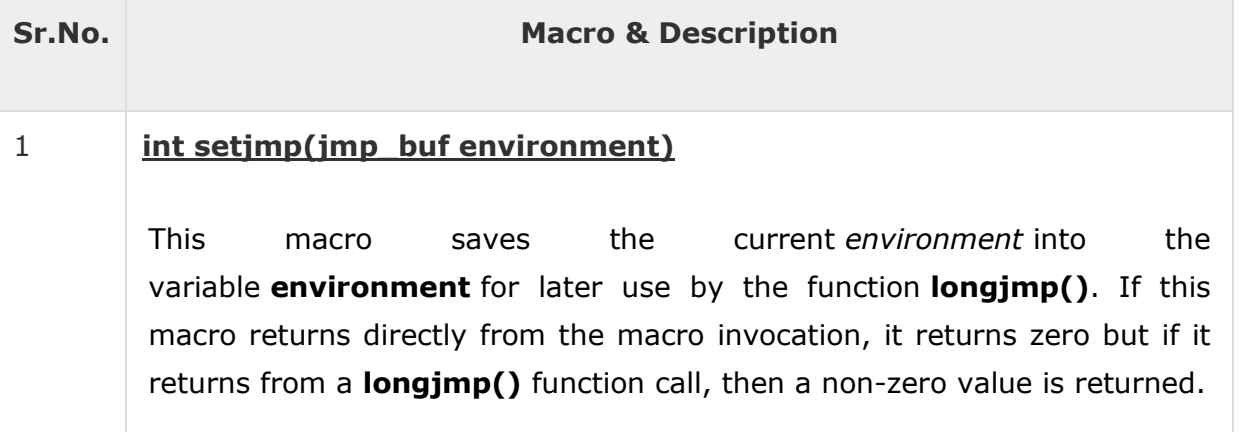

### Library Functions

Following is the only one function defined in the header setjmp.h −

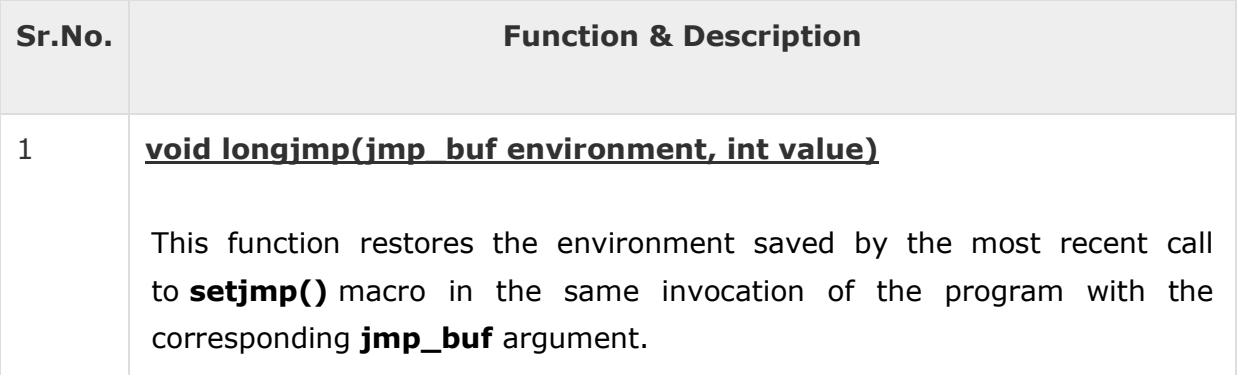

# C Library - <signal.h>

The signal.h header defines a variable type sig\_atomic\_t, two function calls, and several macros to handle different signals reported during a program's execution.

### Library Variables

Following is the variable type defined in the header signal.h −

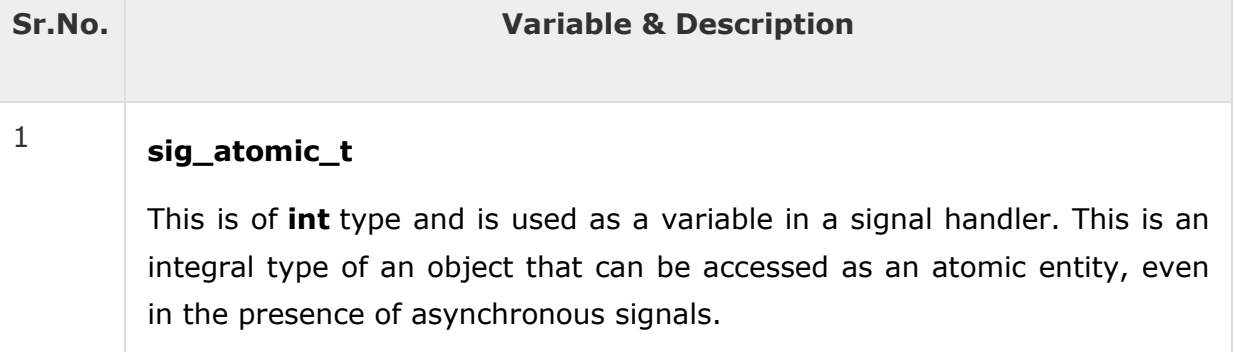

### Library Macros

Following are the macros defined in the header signal.h and these macros will be used in two functions listed below. The **SIG** macros are used with the signal function to define signal functions.

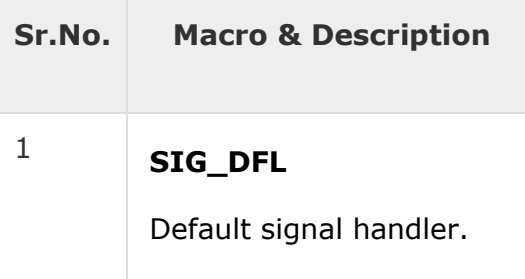

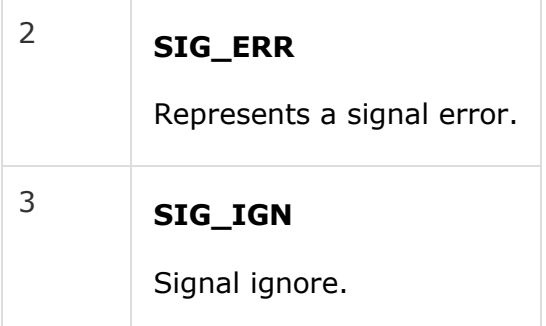

The SIG macros are used to represent a signal number in the following conditions −

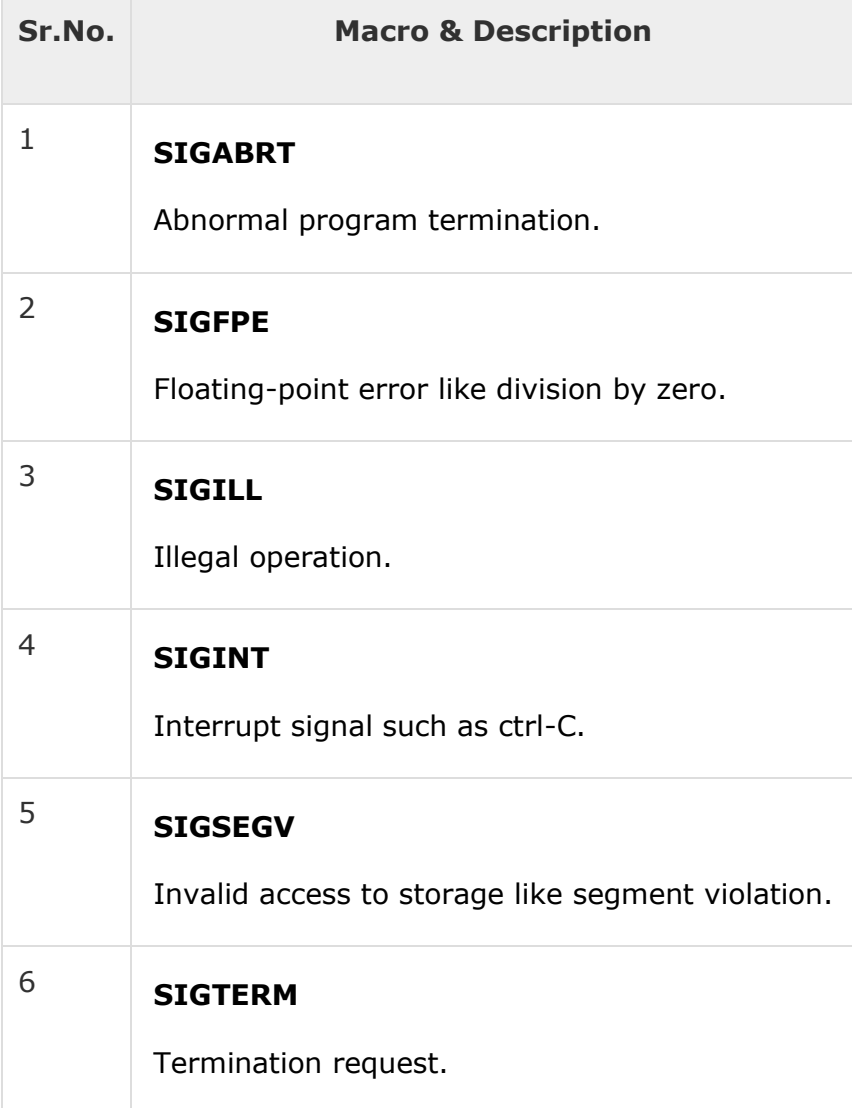

### Library Functions

Following are the functions defined in the header signal.h −

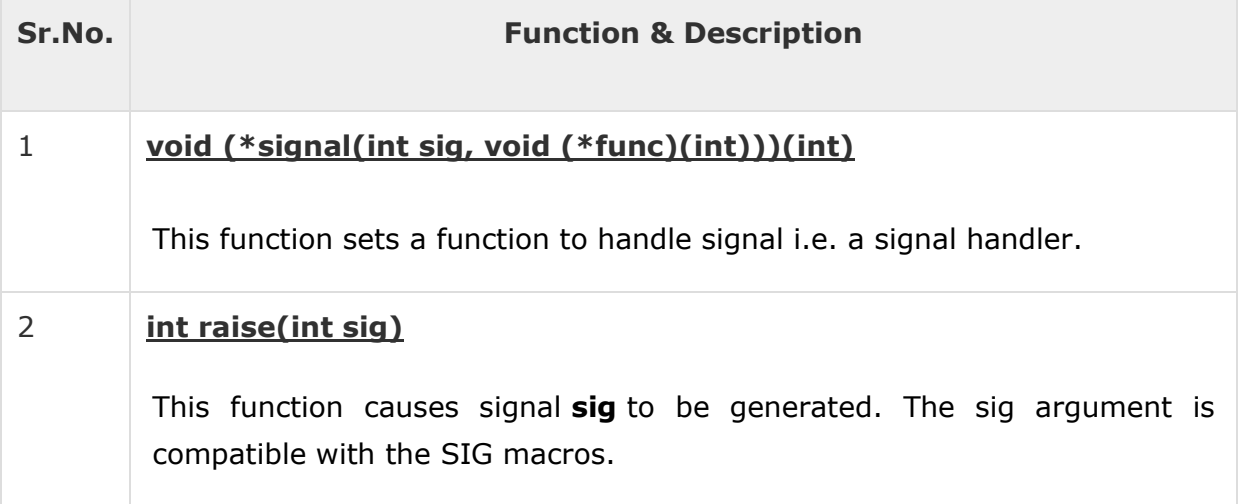

# C Library - <stdarg.h>

The **stdarg.h** header defines a variable type va\_list and three macros which can be used to get the arguments in a function when the number of arguments are not known i.e. variable number of arguments.

A function of variable arguments is defined with the ellipsis (,...) at the end of the parameter list.

### Library Variables

Following is the variable type defined in the header stdarg.h −

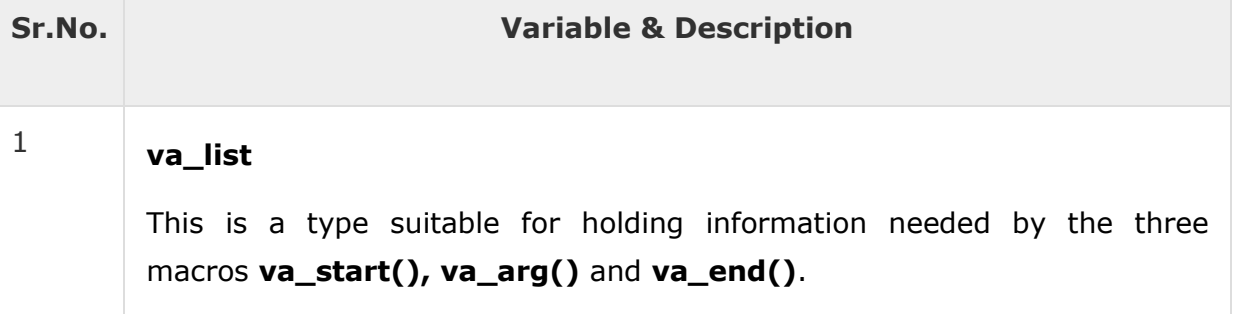

### Library Macros

Following are the macros defined in the header stdarg.h −

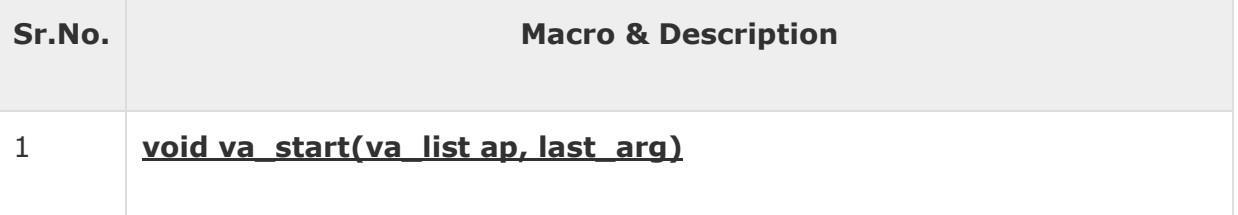

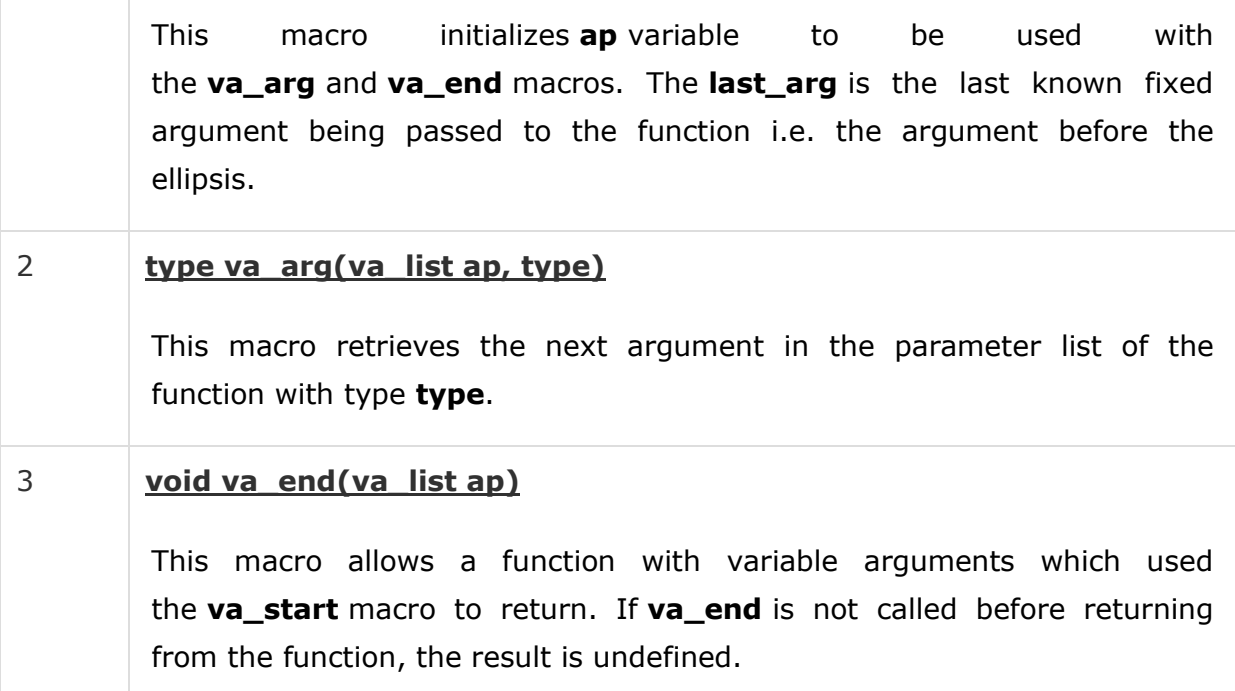

# C Library - <stdlib.h>

The stdlib.h header defines four variable types, several macros, and various functions for performing general functions.

### Library Variables

Following are the variable types defined in the header stdlib.h −

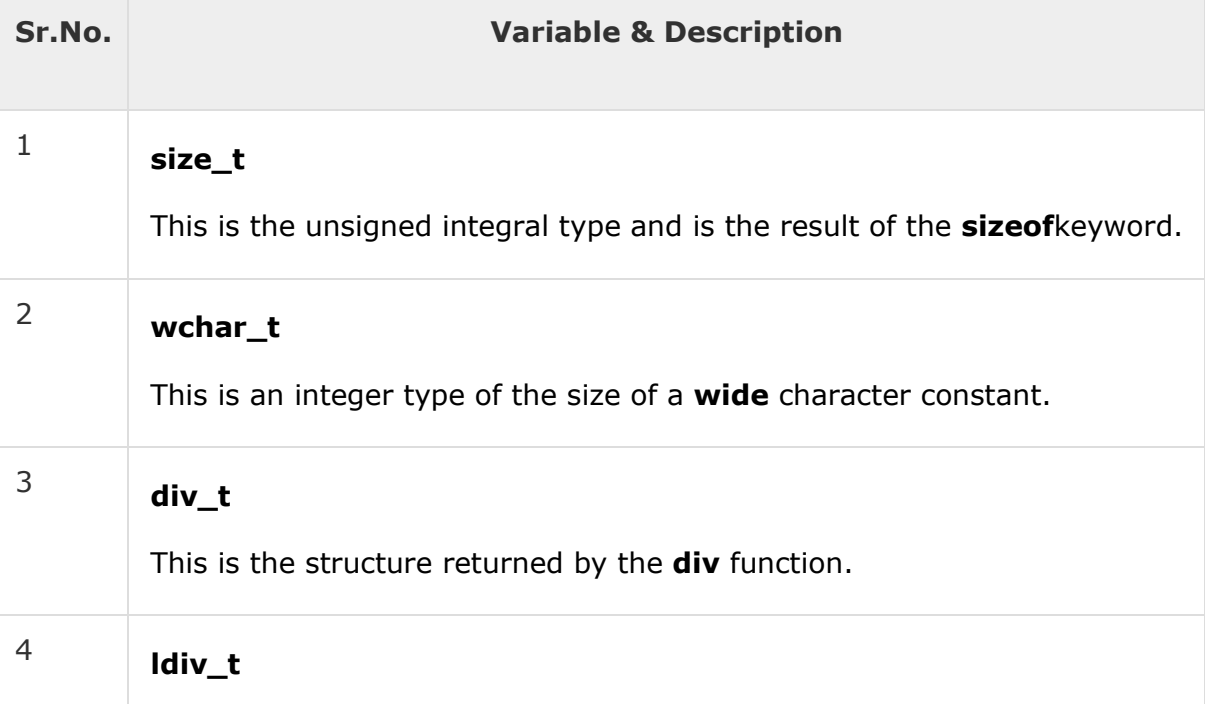

This is the structure returned by the **Idiv** function.

### Library Macros

Following are the macros defined in the header stdlib.h −

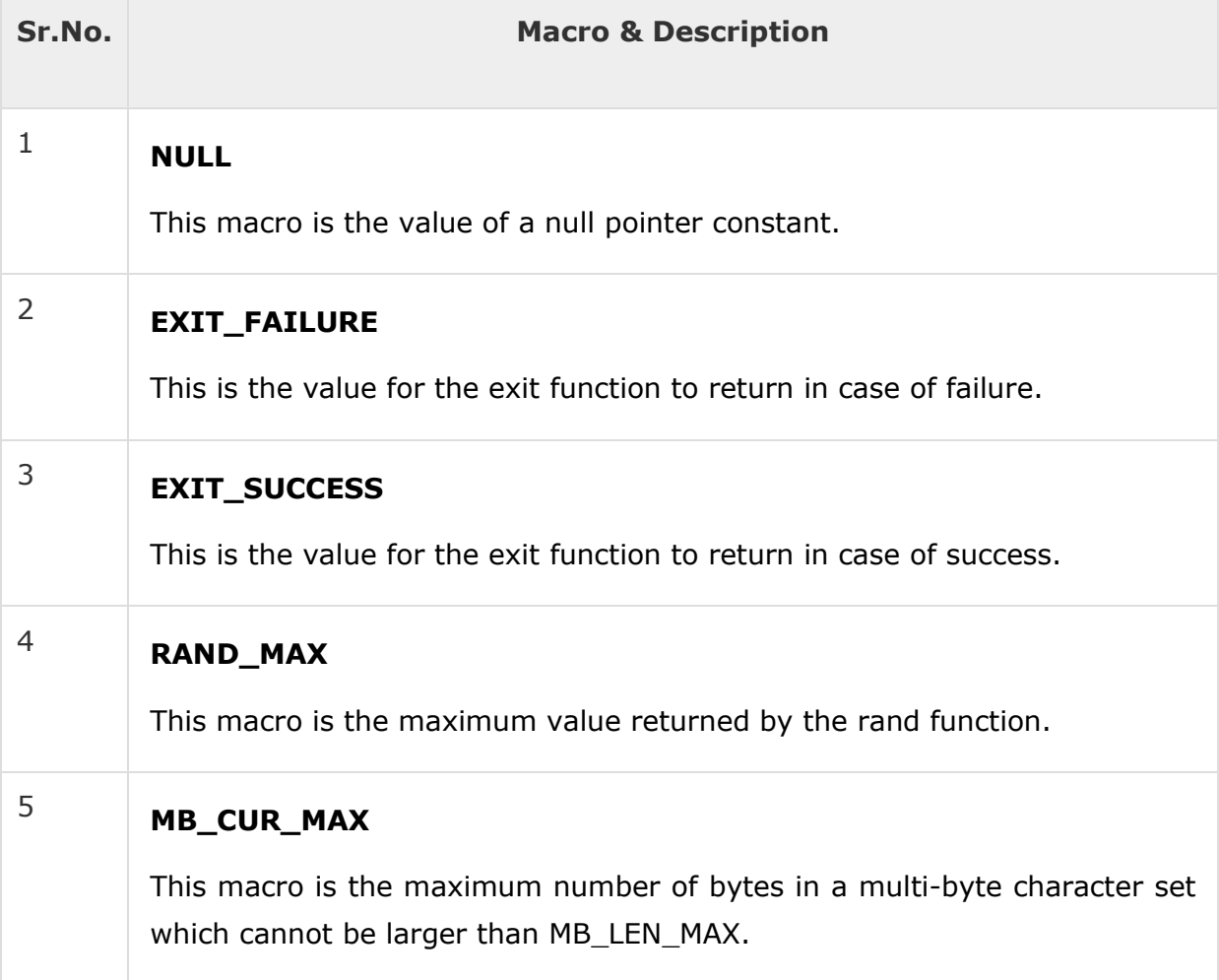

### Library Functions

Following are the functions defined in the header stdio.h −

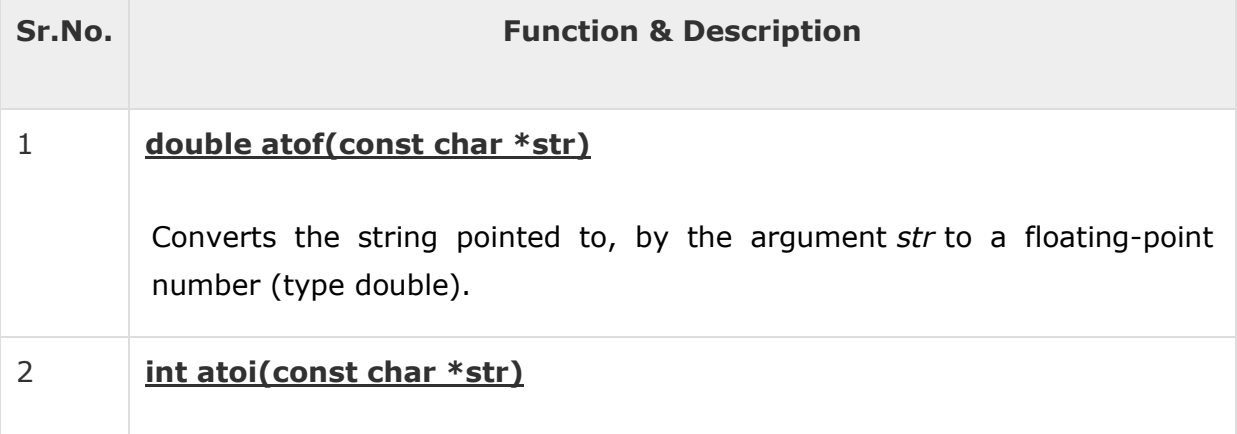

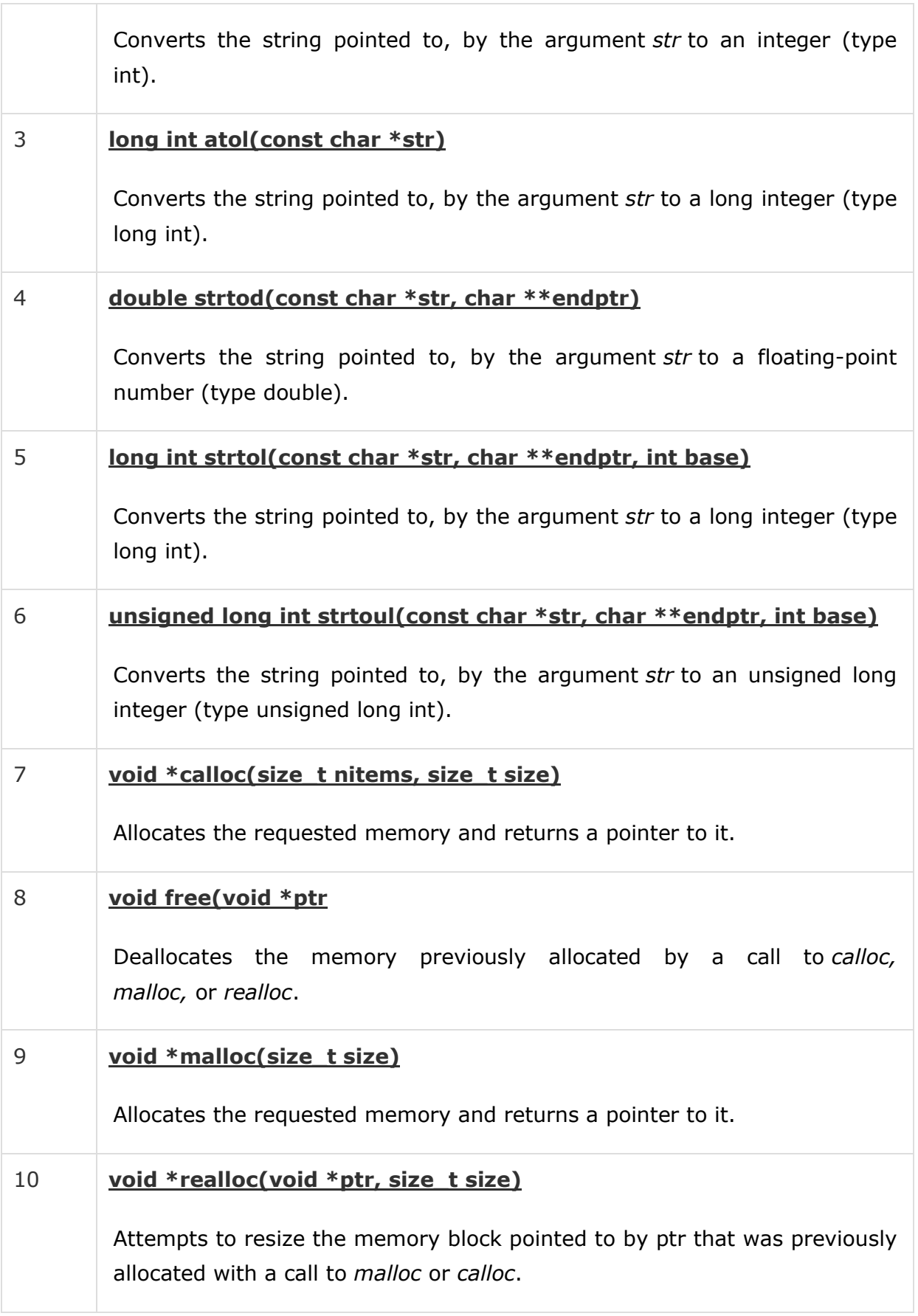

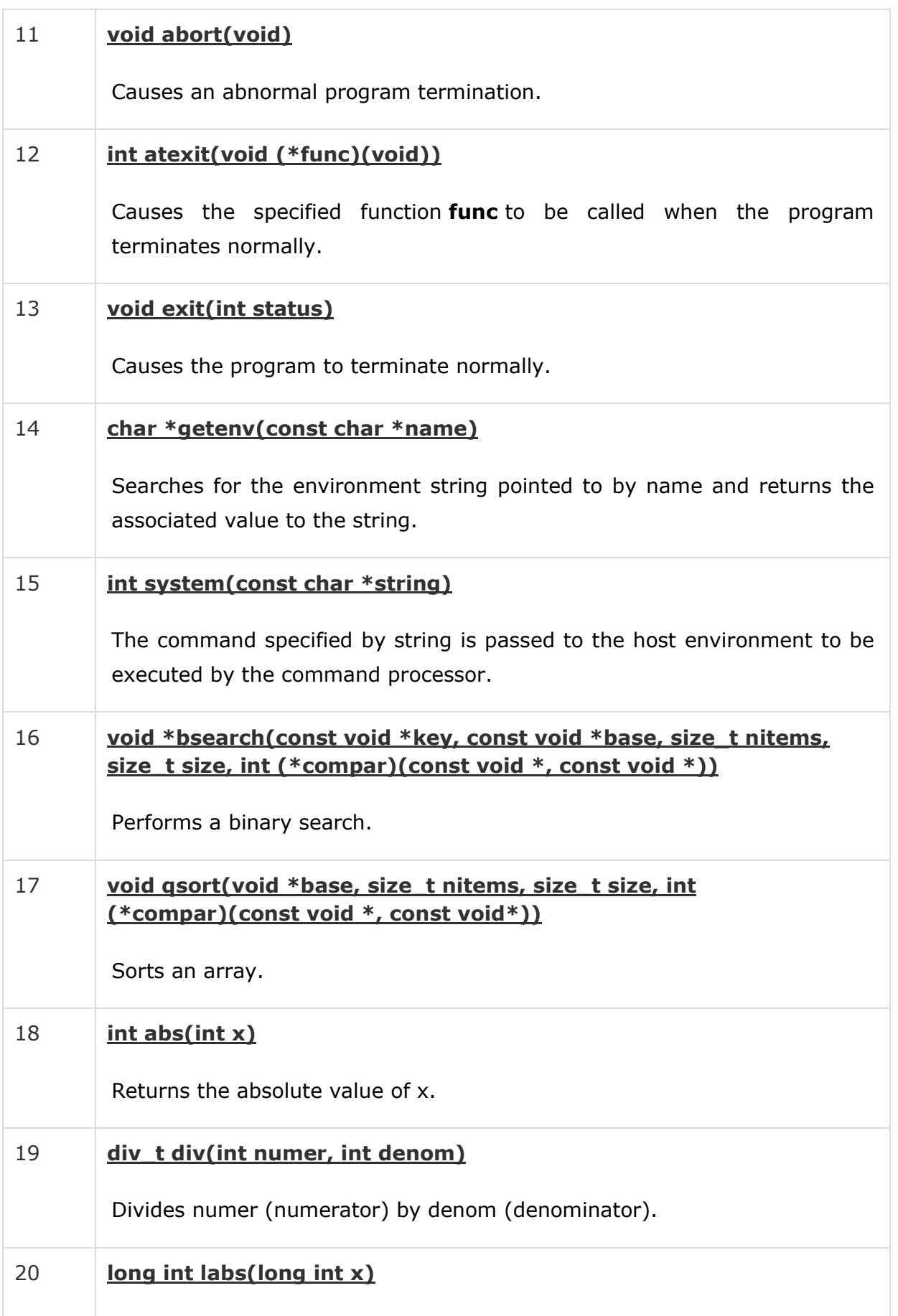

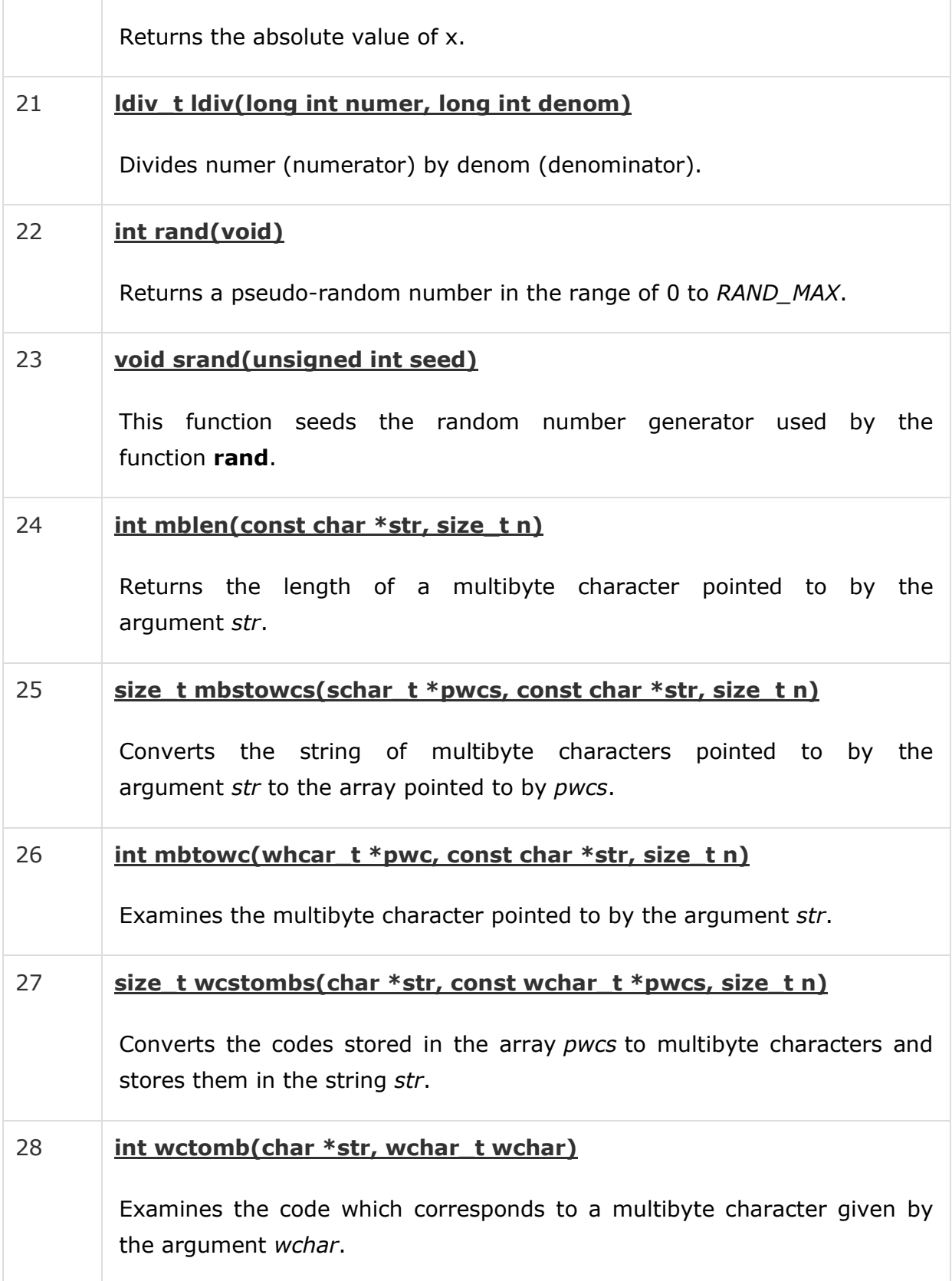

### **C – string.h library functions**

All C inbuilt functions which are declared in string.h header file are given below. The source code for string.h header file is also given below for your reference.

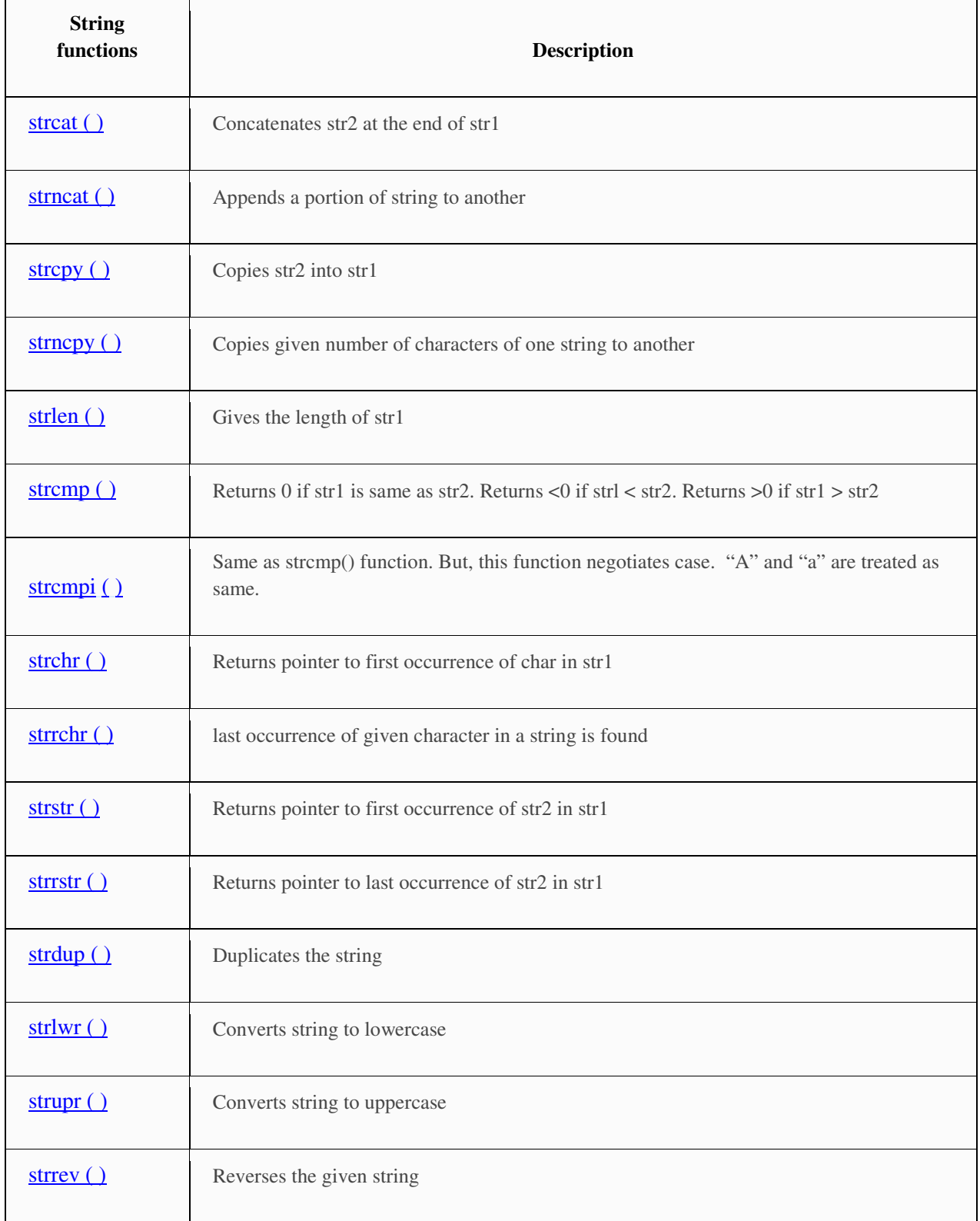

#### *LIST OF INBUILT C FUNCTIONS IN STRING.H FILE:*

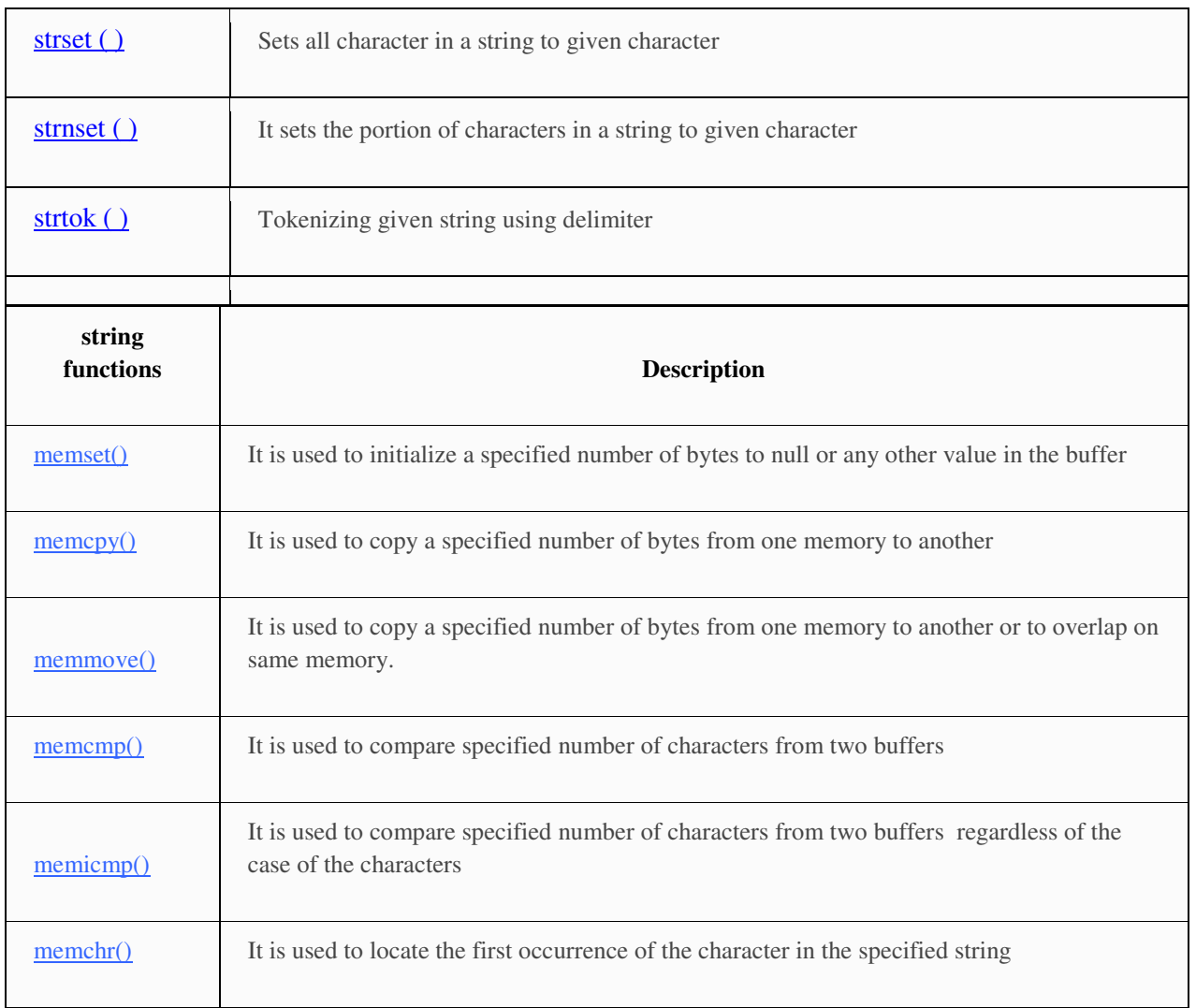

# C Library - <time.h>

The time.h header defines four variable types, two macro and various functions for manipulating date and time.

### Library Variables

Following are the variable types defined in the header time.h −

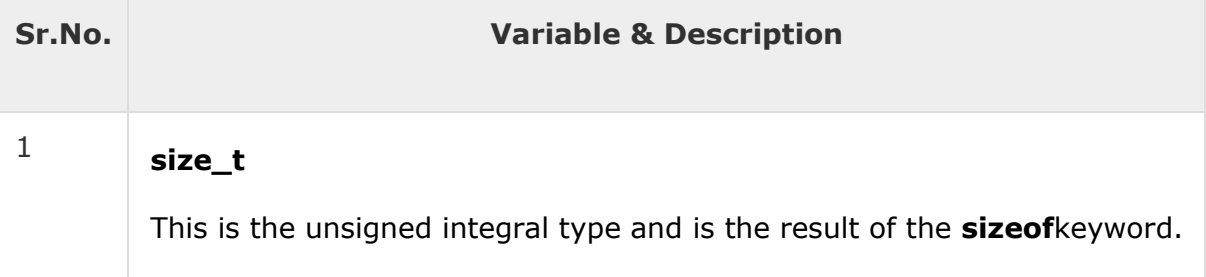

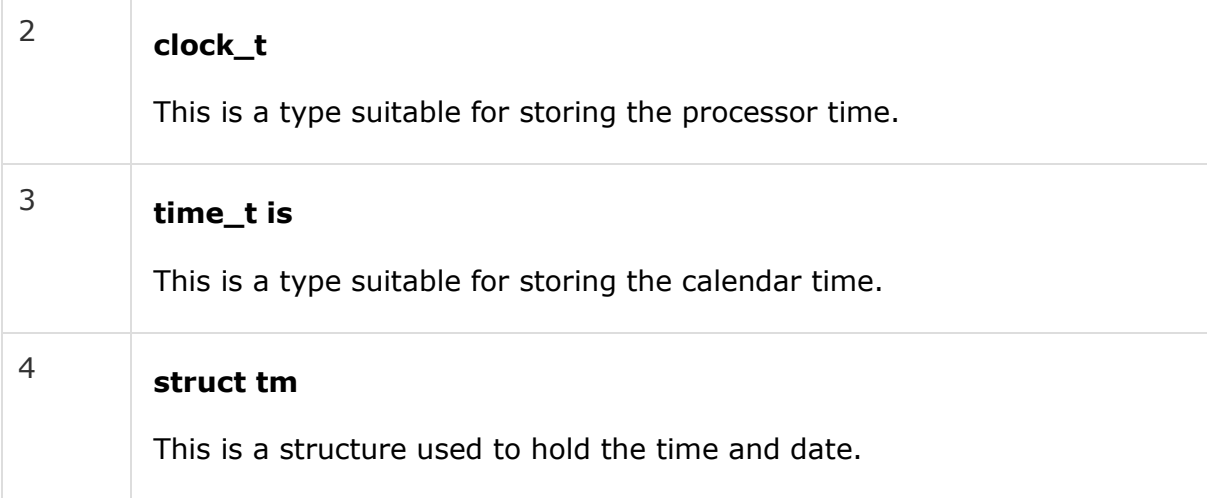

# C Library - <complex.h>

### **Basic operations**

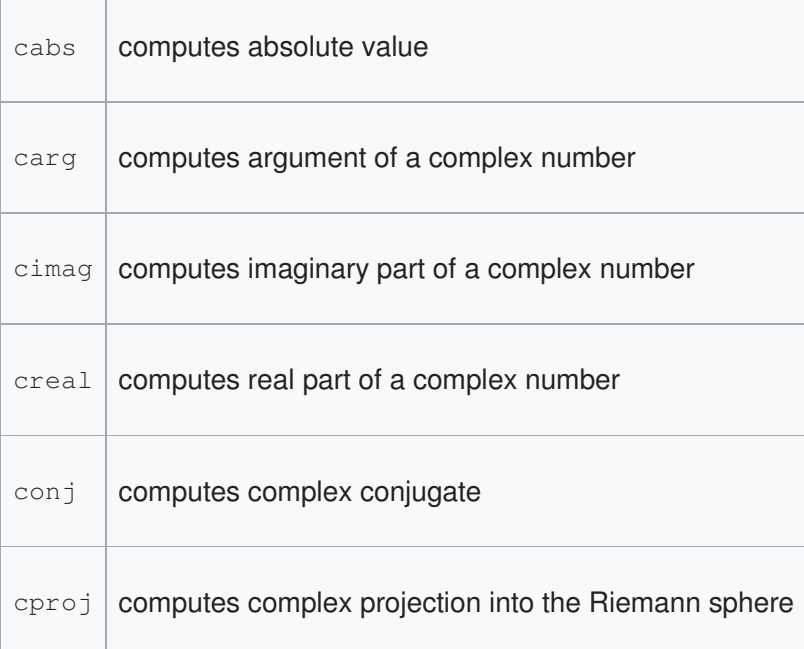

#### **Exponentiation operations**   $\Gamma$

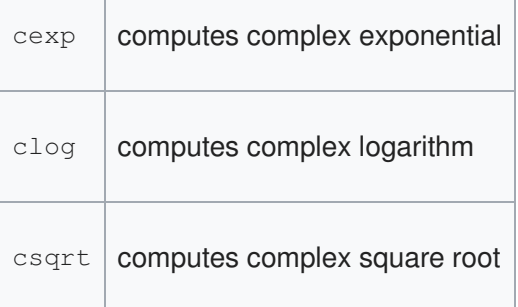

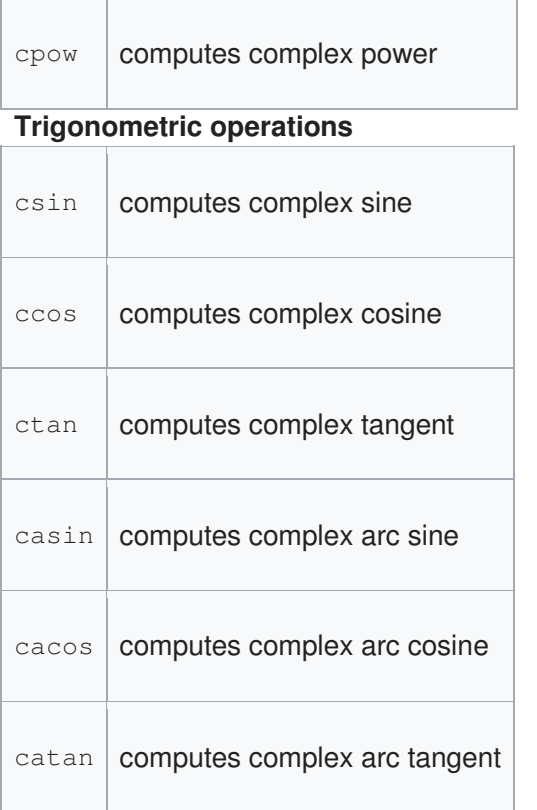

#### **Hyperbolic operations**

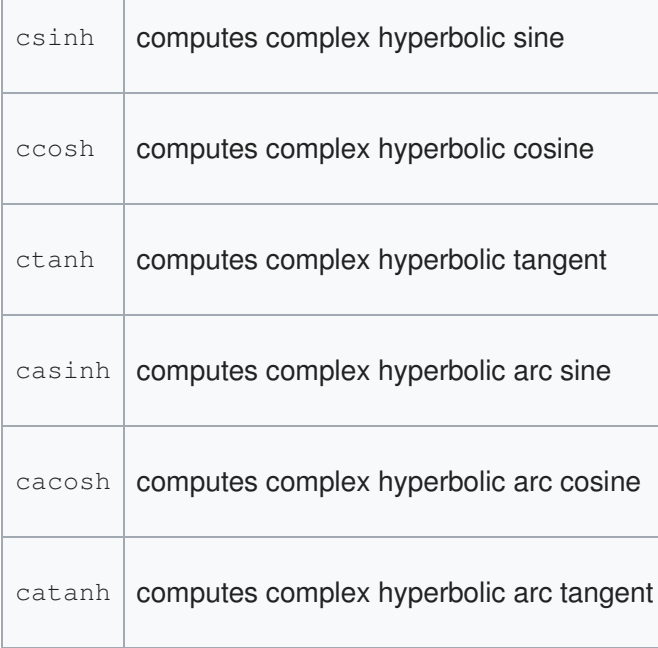

### <stdalign.h> Header – C

The <stdalign.h> header is part of the standard library of the C programming language that provides four convenient macros for dealing with alignments of objects. This header was added in C11.

The header provides a single macro definition:

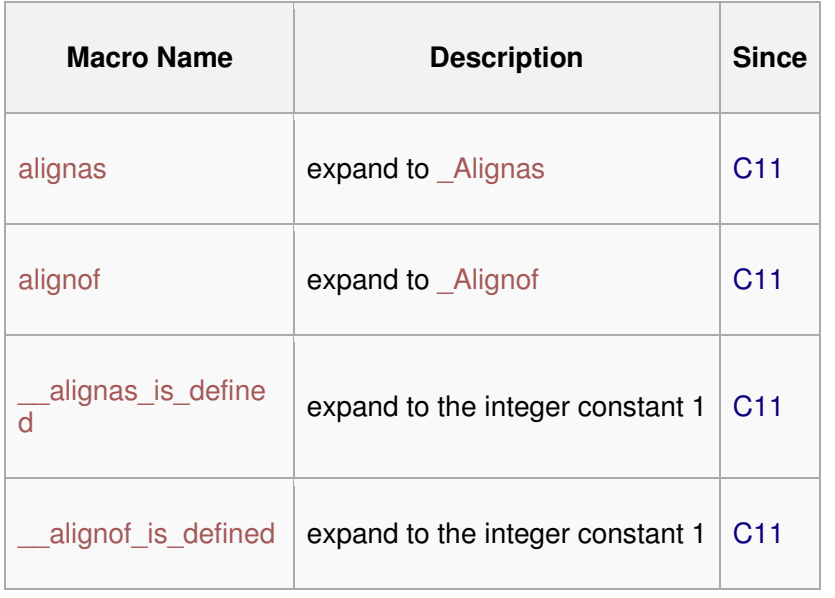

# C Library - <errno.h>

The **errno.h** header file of the C Standard Library defines the integer variable **errno**, which is set by system calls and some library functions in the event of an error to indicate what went wrong. This macro expands to a modifiable lvalue of type int, therefore it can be both read and modified by a program.

The **errno** is set to zero at program startup. Certain functions of the standard C library modify its value to other than zero to signal some types of error. You can also modify its value or reset to zero at your convenience.

The **errno.h** header file also defines a list of macros indicating different error codes, which will expand to integer constant expressions with type int.

### Library Macros

Following are the macros defined in the header errno.h −

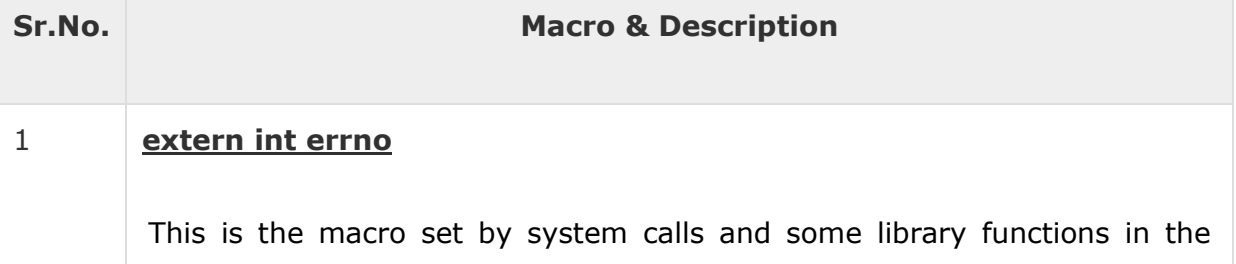

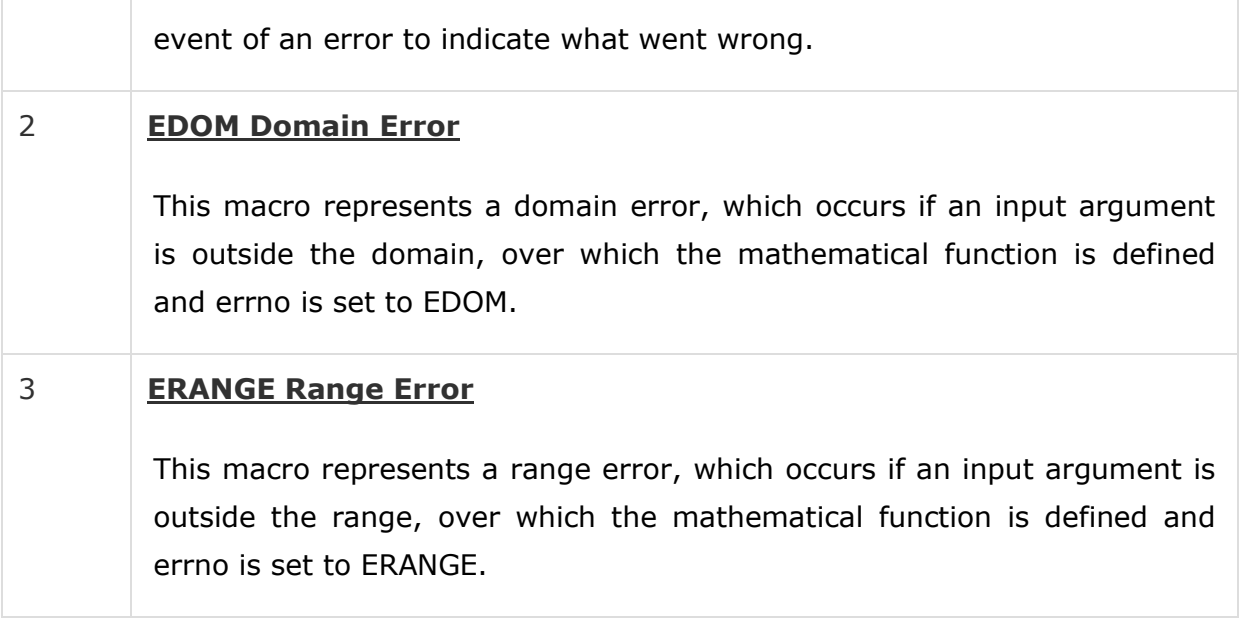

# C Library - <locale.h>

The **locale.h** header defines the location specific settings, such as date formats and currency symbols. You will find several macros defined along with an important structure struct Iconv and two important functions listed below.

### Library Macros

Following are the macros defined in the header and these macros will be used in two functions listed below −

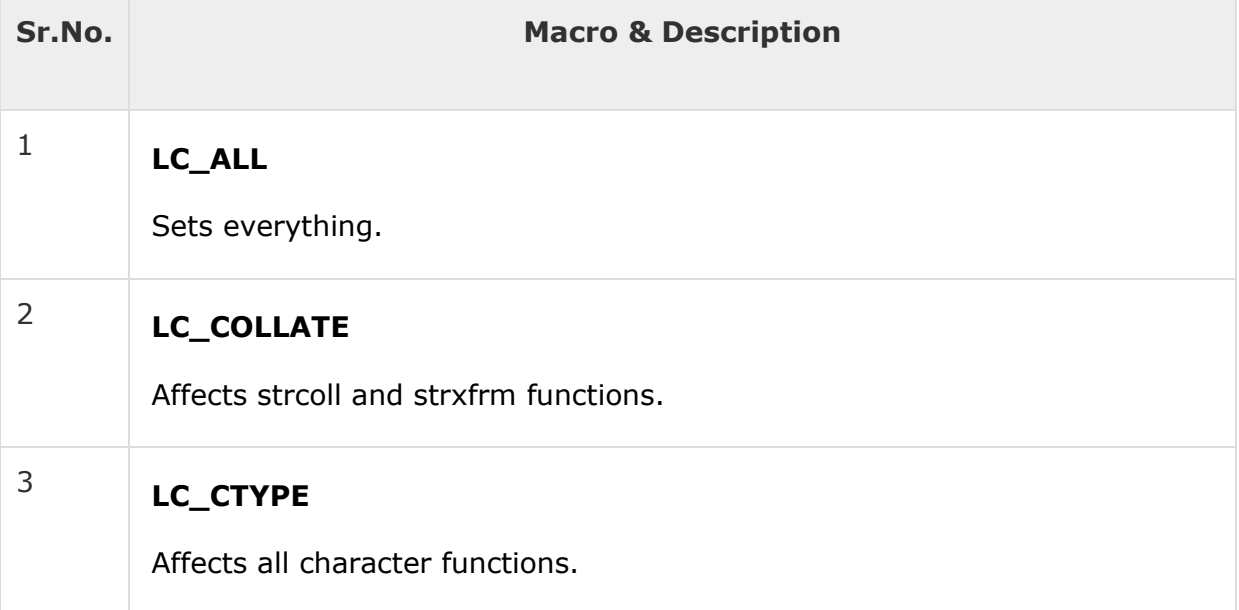

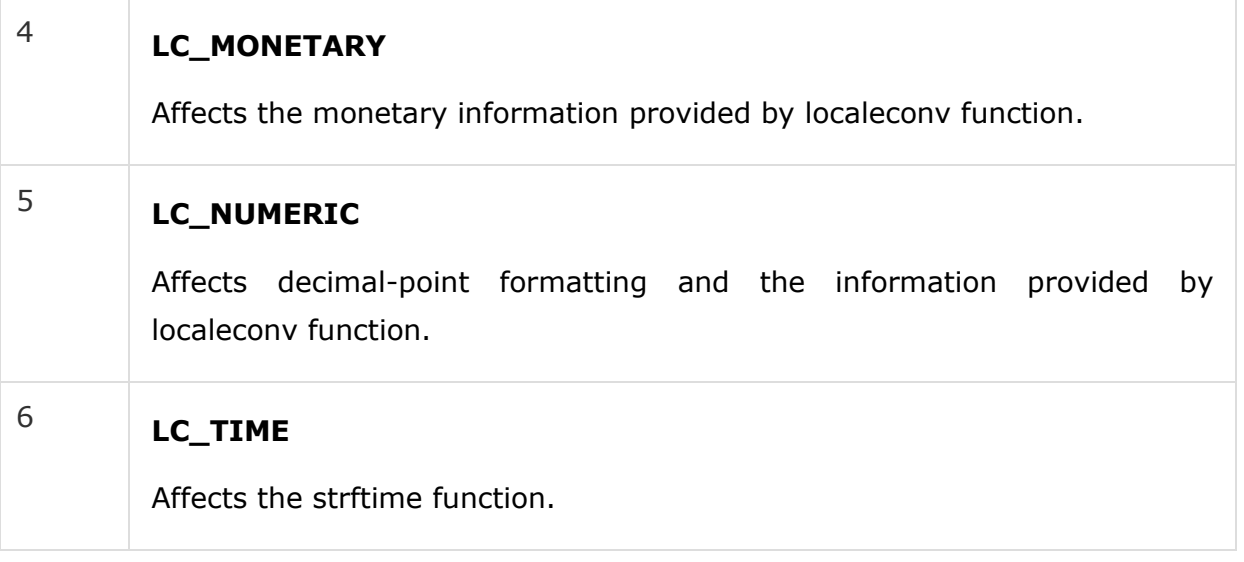

### Library Functions

Following are the functions defined in the header locale.h −

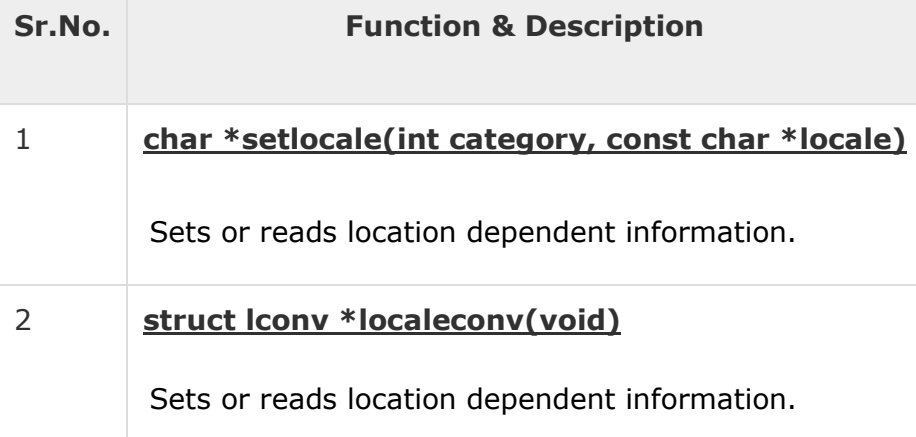

## C Programming/stdatomic.h

The **stdatomic.h** header defines several macros and declares several types and functions for performing atomic operations on data shared between threads.

#### **Initialization**

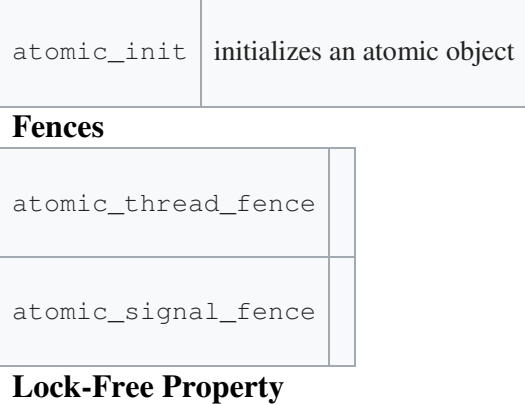

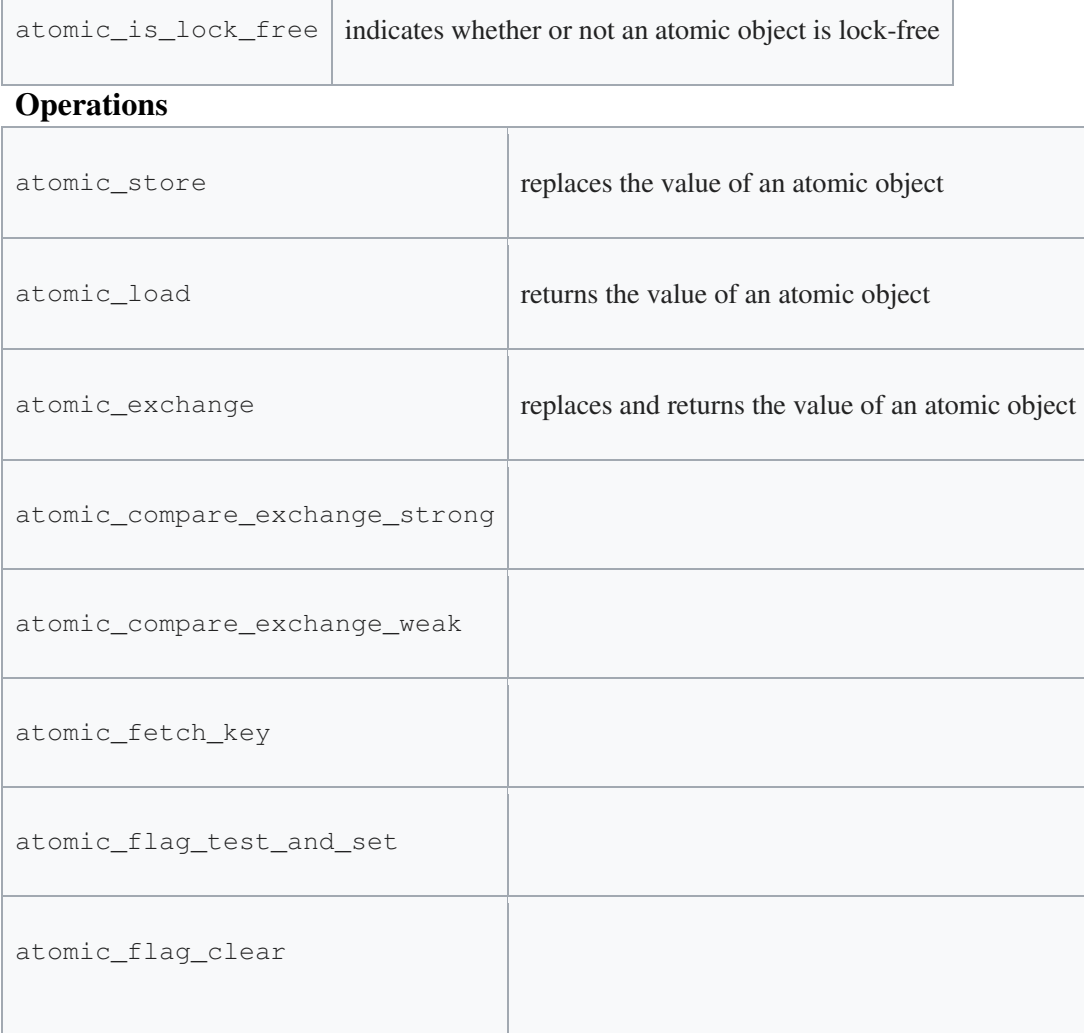

### <stdnoreturn.h> Header – C

The <stdnoreturn.h> header is part of the standard library of the C programming language that provides a single convenient macro for non-returning functions. This header was added in C11.

The header provides a single macro definition:

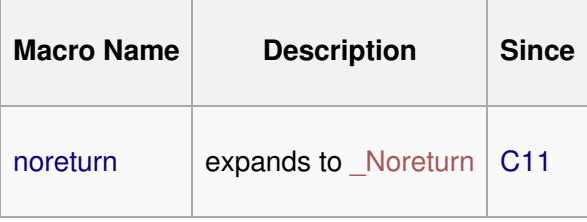

### <cuchar> (uchar.h)

#### Unicode characters

This header provides support for 16-bit and 32-bit characters, suitable to be encoded using UTF-16 and UTF-32.

#### Types

In C, this header defines two macros: char16\_t and char32\_t, which map to unsigned integral types of the appropriate size (the same as  $uint least16<sup>t</sup> and uint least32<sup>t</sup>, respectively.$ </u>

In C++, char16\_t and char32\_t are fundamental types (and thus this header does not define such macros in C++).

#### Macros

In C++, the following macros are defined by this header:

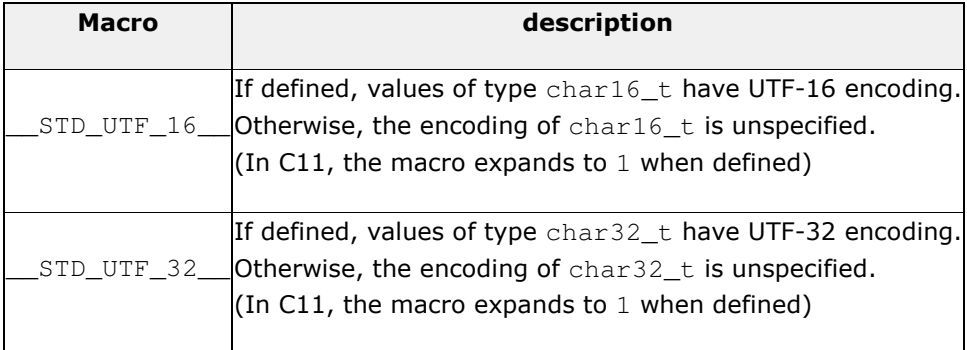

#### Functions

#### c16rtomb

Convert 16-bit character to multibyte sequence (function )

#### c32rtomb

Convert 32-bit character to multibyte sequence (function )

#### mbrtoc16

Convert multibyte sequence to 16-bit character (function )

#### mbrtoc32

Convert multibyte sequence to 32-bit character (function )

### <cfenv> (fenv.h)

#### Floating-point environment

This header declares a set of functions and macros to access the *floating-point environment*, along with specific types.

The *floating-point environment* maintains a series of *status flags* and specific *control modes*. Specific about the contents of the *floating-point environment* depend on the implementation, but the *status flags* generally include the *floating-point exceptions* and their associated information, and the *control modes* include at least the *rounding direction*.

Functions

Floating-point exceptions

feclearexcept

Clear floating-point exceptions (function )

feraiseexcept

Raise floating-point exception (function )

fegetexceptflag

Get floating-point exception flags (function )

fesetexceptflag

Set floating-point exception flags (function )

#### Rounding direction

fegetround

Get rounding direction mode (function )

fesetround

Set rounding direction mode (function)

#### Entire environment

fegetenv

Get floating-point environment (function )

fesetenv

Set floating-point environment (function)

#### feholdexcept

Hold floating-point exceptions (function )

#### feupdateenv

Update floating-point environment (function )

#### **Other**

#### **fetestexcept**

Test for floating-point exceptions (function )

#### **Types**

#### fenv\_t

Floating-point environment type (type)

fexcept\_t

Floating-point exceptions type (type)

#### Macro constants

#### Floating-point exceptions

#### FE\_DIVBYZERO

Pole error exception (macro)

FE\_INEXACT

Inexact result exception (macro )

FE\_INVALID

Invalid argument exception (macro )

#### FE\_OVERFLOW

Overflow range error exception (macro )

#### FE\_UNDERFLOW

Underflow range error exception (macro )

FE\_ALL\_EXCEPT

All exceptions (macro )

#### Rounding directions

FE\_DOWNWARD

Downward rounding direction mode (macro )

FE\_TONEAREST

To-nearest rounding direction mode (macro )

FE\_TOWARDZERO

Toward-zero rounding direction mode (macro )

FE\_UPWARD

Upward rounding direction mode (macro )

#### Entire evnironment

FE\_DFL\_ENV

Default environment (macro )

Pragmas

#### FENV\_ACCESS

Access to Floating-point environment (pragma )

### <cwchar> (wchar.h)

#### Wide characters

This header file defines several functions to work with C wide strings.

#### Functions

Input/Output: (mostly wide versions of <cstdio> functions)

#### fgetwc

Get wide character from stream (function)

#### fgetws

Get wide string from stream (function )

#### fputwc

Write wide character to stream (function)

#### fputws

Write wide string to stream (function )

#### fwide

Stream orientation (function)

#### fwprintf

Write formatted data to stream (function )

#### fwscanf

Read formatted data from stream (function )

#### getwc

Get wide character from stream (function)

#### getwchar

Get wide character from stdin (function)

#### putwc

Write wide character to stream (function)

putwchar

Write wide character to stdout (function)

#### swprintf

Write formatted data to wide string (function)

#### swscanf

Read formatted data from string (function )

ungetwc

Unget wide character from stream (function )

vfwprintf

Write formatted data from variable argument list to stream (function)

vfwscanf

Read formatted data from stream into variable argument list (function )

vswprintf

Write formatted data from variable argument list to sized buffer (function)

vswscanf

Read formatted data from wide string into variable argument list (function )

vwprintf

Print formatted data from variable argument list to stdout (function)

vwscanf

Read formatted data into variable argument list (function )

wprintf

Print formatted data to stdout (function)

wscanf

Read formatted data from stdin (function )

General utilities: (wide versions of **<cstdlib>** functions)

wcstod

Convert wide string to double (function )

#### wcstof

Convert wide string to float (function )

#### wcstol

Convert wide string to long integer (function )

wcstold

Convert wide string to long double (function )

wcstoll

Convert wide string to long long integer (function )

#### wcstoul

Convert wide string to unsigned long integer (function )

wcstoull

Convert wide string to unsigned long long integer (function )

Character/string conversion: (mostly extended versions of **<cstdlib>** functions)

#### btowc

Convert single byte character to wide character (function )

mbrlen

Get length of multibyte character (function )

mbrtowc

Convert multibyte sequence to wide character (function )

mbsinit

Check if initial conversion state (function )

mbsrtowcs

Convert multibyte string to wide-character string (function )

wcrtomb

#### Convert wide character to multibyte sequence (function )

#### wctob

Convert wide character to single byte (function )

#### **wcsrtombs**

Convert wide-character string to multibyte string (function )

Strings: (wide versions of **<cstring>** functions)

#### wcscat

Concatenate wide strings (function )

#### wcschr

Locate first occurrence of character in wide string (function )

**wcscmp** 

Compare two strings (function )

wcscoll

Compare two wide strings using locale (function )

**wcscpy** 

Copy wide string (function )

**wcscspn** 

Get span until character in wide string (function)

wcslen

Get wide string length (function )

#### wcsncat

Append characters from wide string (function )

wcsncmp

Compare characters of two wide strings (function )

**wcsncpy** 

Copy characters from wide string (function )

#### wcspbrk

Locate characters in wide string (function )

#### **wcsrchr**

Locate last occurrence of character in wide string (function )

**wcsspn** 

Get span of character set in wide string (function)

#### wcsstr

Locate substring of wide string (function )

#### wcstok

Split wide string into tokens (function )

wcsxfrm

Transform wide string using locale (function )

**wmemchr** 

Locate character in block of wide characters (function )

wmemcmp

Compare two blocks of wide characters (function )

wmemcpy

Copy block of wide characters (function )

wmemmove

Move block of wide characters (function )

wmemset

Fill array of wide characters (function)

Time: (a wide version of a  $\leq$ ctime $\geq$  function)

wcsftime

#### **Types**

#### mbstate\_t

Multibyte conversion state (type )

#### size\_t

Unsigned integral type (type )

#### struct tm

Time structure (type )

#### wchar\_t

Wide character (type)

#### wint\_t

Wide int type (type )

#### Macro constants

#### NULL

Null pointer (macro )

#### WCHAR\_MAX

Maximum value of wchar\_t (constant)

#### WCHAR\_MIN

Minimum value of wchar\_t (constant)

#### **WEOF**

Wide end-of-file (constant)

### <ctgmath> (tgmath.h)

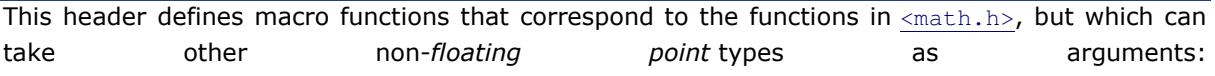

Every function in <math.h> that takes at least one double as argument (except modf) is defined in  $\text{argmin.}$  h> as a macro with the same semantics but taking *generic parameters* instead:

Each of the arguments provided for these *generic parameters* that is of an integer type is casted to a double; Arguments of floating-point types are used without transformation (directly as float, double or long double).

This header automatically includes <math.h> and <complex.h>: The type-generic function can also take complex values if the function exists in  $\langle \text{complex.h} \rangle$  (prefixed with a "c" character).

# C Library - <stdarg.h>

The stdarg.h header defines a variable type va\_list and three macros which can be used to get the arguments in a function when the number of arguments are not known i.e. variable number of arguments.

A function of variable arguments is defined with the ellipsis (,...) at the end of the parameter list.

### Library Variables

Following is the variable type defined in the header stdarg.h −

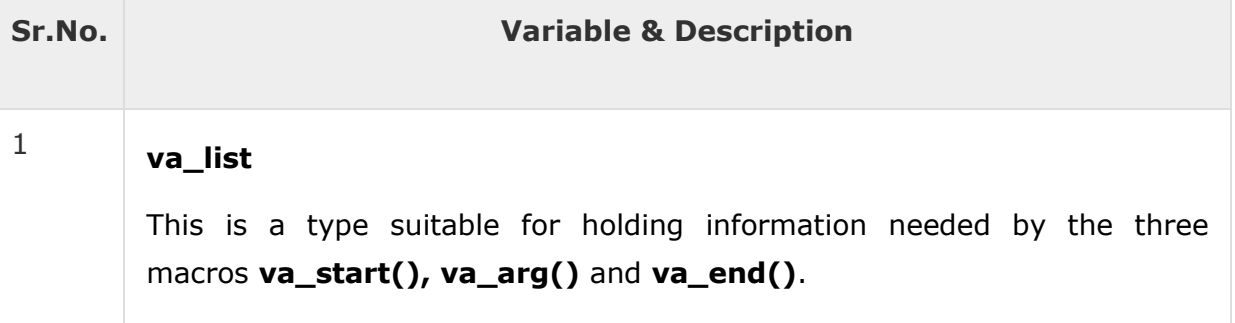

### Library Macros

Following are the macros defined in the header stdarg.h −

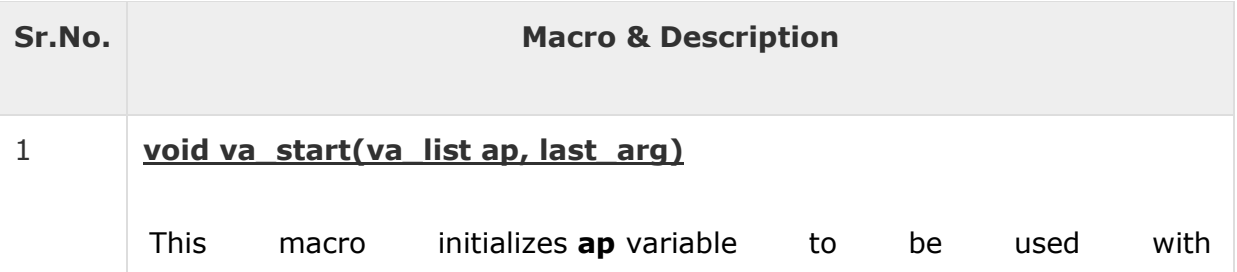

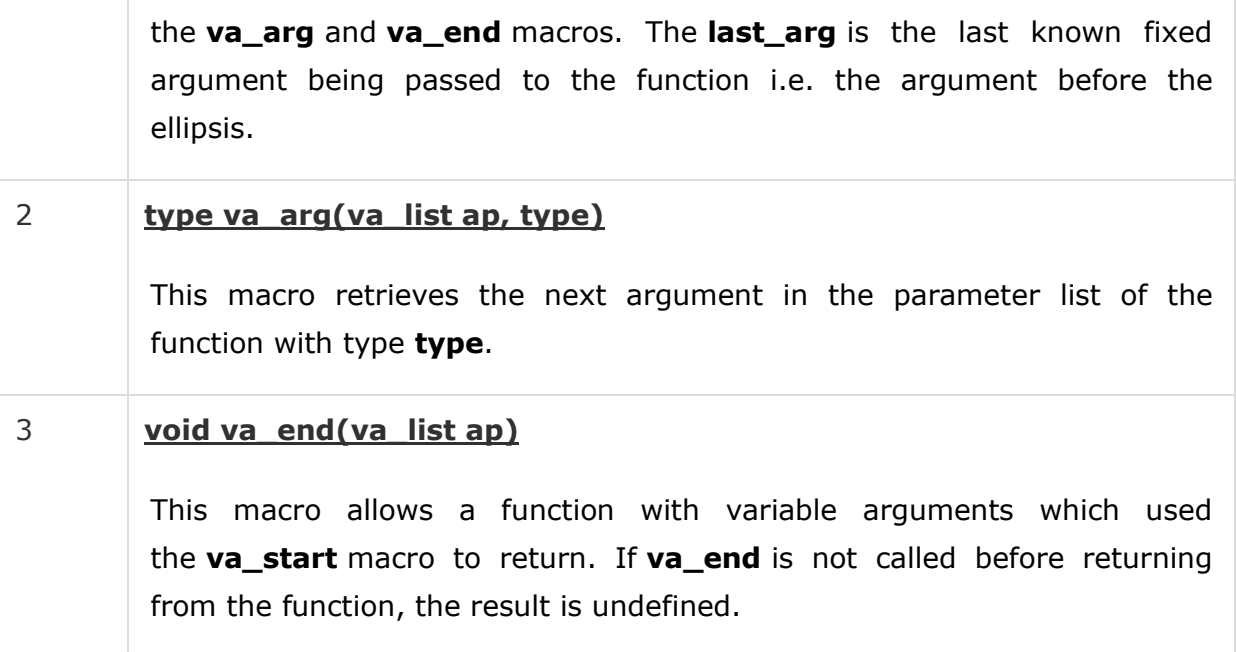

### Use of bool in C

The C99 standard for C language supports bool variables. Unlike C++, where no header file is needed to use bool, a header file "stdbool.h" must be included to use bool in C. If we save the below program as .c, it will not compile, but if we save it as .cpp, it will work fine.

```
int main() 
{ 
  bool arr[2] = {true, false}; return 0; 
}
```
If we include the header file "stdbool.h" in the above program, it will work fine as a C program.

```
#include <stdbool.h> 
int main() 
{ 
  bool arr[2] = {true, false}; return 0; 
}
```